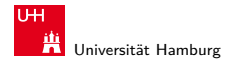

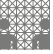

[64-040 Rechnerstrukturen](#page-89-0)

#### 64-040 Modul IP7: Rechnerstrukturen

[http://tams.informatik.uni-hamburg.de/](http://tams.informatik.uni-hamburg.de/lectures/2011ws/vorlesung/rs) [lectures/2011ws/vorlesung/rs](http://tams.informatik.uni-hamburg.de/lectures/2011ws/vorlesung/rs)

Kapitel 12

#### Andreas Mäder

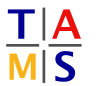

Universität Hamburg Fakultät für Mathematik, Informatik und Naturwissenschaften Fachbereich Informatik

**Technische Aspekte Multimodaler Systeme**

<span id="page-0-0"></span>Wintersemester 2011/2012

#### A. Mäder コンピューティング・コンドランドランドラング 9.0 (\* 1988) しゅうしょうしゅう しゅうしょうしゅう

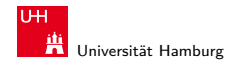

<span id="page-1-0"></span>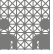

[Schaltnetze](#page-1-0) [64-040 Rechnerstrukturen](#page-0-0)

## Kapitel 12

#### [Schaltnetze](#page-1-0)

[Definition](#page-3-0) [Schaltsymbole und Schaltpläne](#page-4-0) [Hades: Editor und Simulator](#page-8-0) [Logische Gatter](#page-12-0) [Inverter, AND, OR](#page-12-0) [XOR und Parität](#page-18-0) [Multiplexer](#page-22-0) [Einfache Schaltnetze](#page-30-0) [Siebensegmentanzeige](#page-37-0) [Schaltnetze für Logische und Arithmetische Operationen](#page-45-0) [Addierer](#page-46-0) [Multiplizierer](#page-68-0) [Prioritätsencoder](#page-73-0)

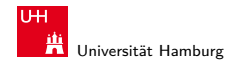

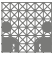

[Schaltnetze](#page-1-0) [64-040 Rechnerstrukturen](#page-0-0)

# Kapitel 12 (cont.)

[Barrel-Shifter](#page-77-0) [ALU \(Arithmetisch-Logische Einheit\)](#page-80-0) [Literatur](#page-88-0)

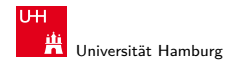

<span id="page-3-0"></span>

[Schaltnetze](#page-1-0) - [Definition](#page-3-0) [64-040 Rechnerstrukturen](#page-0-0)

# Schaltnetze: Definition

**Example 1 Schaltnetz** oder auch

**kombinatorische Schaltung** (combinational logic circuit): ein digitales System mit n-Eingängen  $(b_1, b_2, \ldots, b_n)$  und  $m$ -Ausgängen  $(y_1, y_2, \ldots, y_m)$ , dessen Ausgangsvariablen zu jedem Zeitpunkt nur von den aktuellen Werten der Eingangsvariablen abhängen

Beschreibung als Vektorfunktion  $\vec{y} = F(\vec{b})$ 

- ▶ Hinweis: ein Schaltnetz darf keine Rückkopplungen enthalten
- $\triangleright$  in der Praxis können Schaltnetze nicht statisch betrachtet werden: Gatterlaufzeiten spielen eine Rolle

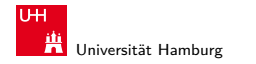

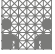

<span id="page-4-0"></span>

### Elementare digitale Schaltungen

- $\blacktriangleright$  Schaltsymbole
- ▶ Grundgatter (Inverter, AND, OR, usw.)
- $\triangleright$  Kombinationen aus mehreren Gattern
- **>** Schaltnetze (mehrere Ausgänge)
- $\blacktriangleright$  Beispiele
- $\blacktriangleright$  Arithmetisch/Logische Operationen

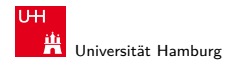

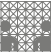

# Schaltpläne (schematics)

- **Extendardisierte Methode zur Darstellung von Schaltungen**
- ► genormte Symbole für Komponenten
	- **> Spannungs- und Stromquellen, Messgeräte**
	- $\blacktriangleright$  Schalter und Relais
	- ▶ Widerstände, Kondensatoren, Spulen
	- Dioden, Transistoren (bipolar, MOS)
	- **Gatter:** logische Grundoperationen (UND, ODER, usw.)
	- **Flipflops**: Speicherglieder
- $\blacktriangleright$  Verbindungen
	- ► Linien für Drähte (Verbindungen)
	- **>** Lötpunkte für Drahtverbindungen
	- $\blacktriangleright$  dicke Linien für *n*-bit Busse, Anzapfungen, usw.
- $\triangleright$  komplexe Bausteine ggf. hierarchisch

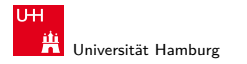

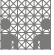

#### **Schaltsymbole**

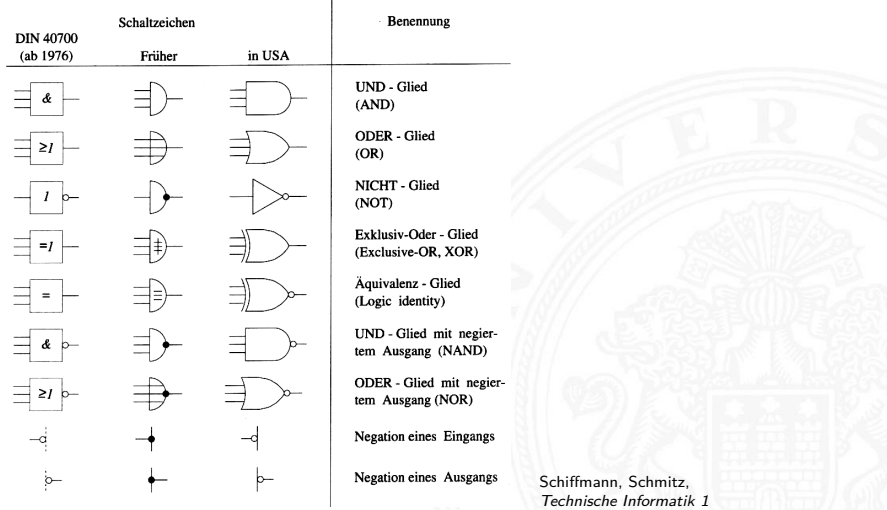

#### A. Mäder ファイル・ファイル スページ・パート イランド・ランド うらい しょうしょう アイディング しょうしょう

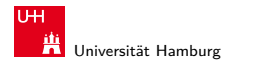

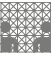

# Logische Gatter

- **Logisches Gatter** (*logic gate*): die Bezeichnung für die Realisierung einer logischen Grundfunktion als gekapselte Komponente (in einer gegebenen Technologie)
- $\triangleright$  1 Eingang: Treiberstufe/Verstärker und Inverter (Negation)
- ▶ 2 Eingänge: AND/OR, NAND/NOR, XOR, XNOR
- ▶ 3 und mehr Eingänge: AND/OR, NAND/NOR, Parität
- $\blacktriangleright$  Multiplexer
- **Imindestens Gatter für eine vollständige Basismenge erforderlich**
- $\triangleright$  in Halbleitertechnologie sind NAND/NOR besonders effizient

#### A. Mäder スペッシュ スペッシュ・コン・*同 システ*ン・ミン・シスペッシュ スペッシュ スペッシュ 8

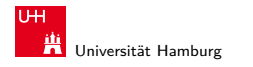

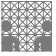

<span id="page-8-0"></span>

## Schaltplan-Editor und -Simulator

Spielerischer Zugang zu digitalen Schaltungen:

- $\triangleright$  mit Experimentierkasten oder im Logiksimulator
- $\blacktriangleright$  interaktive Simulation erlaubt direktes Ausprobieren
- ▶ Animation und Visualisierung der logischen Werte
- $\blacktriangleright$  ..entdeckendes Lernen"
- ▶ Diglog: [www.cs.berkeley.edu/~lazzaro/chipmunk](http://www.cs.berkeley.edu/~lazzaro/chipmunk)
- ▶ Hades: [tams.informatik.uni-hamburg.de/applets/hades/webdemos](http://tams.informatik.uni-hamburg.de/applets/hades/webdemos)
	- ▶ Demos laufen im Browser (Java erforderlich)
	- ▶ Grundschaltungen, Gate-Level Circuits...

[tams.informatik.uni-hamburg.de/applets/hades/webdemos/toc.html](http://tams.informatik.uni-hamburg.de/applets/hades/webdemos/toc.html)

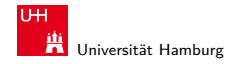

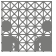

# Hades: Grundkomponenten

- ▶ Vorführung des Simulators
- Eingang: Schalter + Anzeige  $($ "Ipin")
- Ausgang: Anzeige  $($ "Opin")
- $\blacktriangleright$  Taktgenerator
- ▶ PowerOnReset

. . .

- $\blacktriangleright$  Anzeige / Leuchtdiode
- $\blacktriangleright$  Siebensegmentanzeige

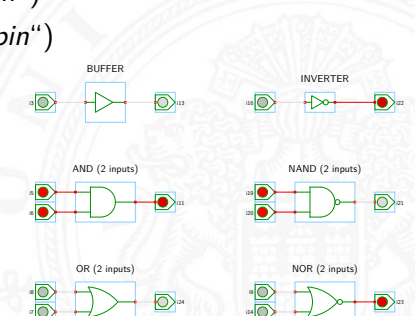

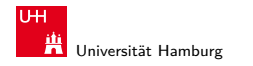

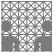

# Hades: glow-mode Visualisierung

- ► Farbe einer Leitung codiert den logischen Wert
- **Einstellungen sind vom Benutzer konfigurierbar**

#### $\blacktriangleright$  Defaultwerte

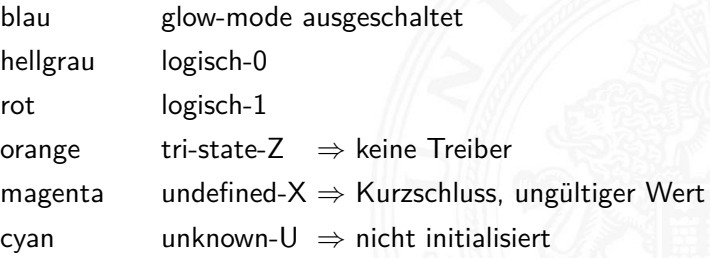

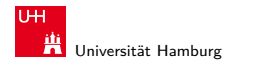

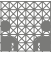

# Hades: Bedienung

- ▶ Menü: Anzeigeoptionen, Edit-Befehle, usw.
- ► Editorfenster mit Popup-Menü für häufige Aktionen
- $\blacktriangleright$  Rechtsklick auf Komponenten öffnet Eigenschaften/Parameter (property-sheets)
- $\triangleright$  optional "tooltips" (enable im Layer-Menü)
- **>** Simulationssteuerung: run, pause, rewind
- **Anzeige der aktuellen Simulationszeit**
- ▶ Details siehe Hades-Webseite: Kurzreferenz, Tutorial [tams.informatik.uni-hamburg.de/applets/hades/webdemos/docs.html](http://tams.informatik.uni-hamburg.de/applets/hades/webdemos/docs.html)

#### A. Mäder コンピューティング・コンドランドランドラング 9.0 (\* 12 minute of the control of the control of the control of the control o

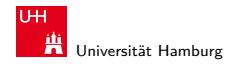

[Schaltnetze](#page-1-0) - [Logische Gatter](#page-12-0) - [Inverter, AND, OR](#page-12-0) [64-040 Rechnerstrukturen](#page-0-0)

MIN-Fakultät Fachbereich Informatik

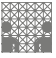

<span id="page-12-0"></span>

# Gatter: Verstärker, Inverter, AND, OR

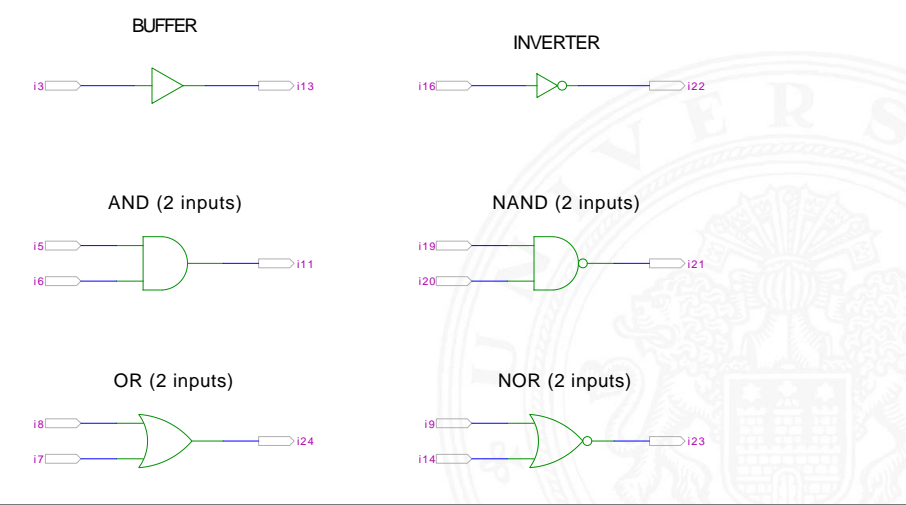

#### A. Mäder 13

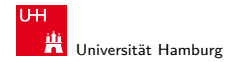

[Schaltnetze](#page-1-0) - [Logische Gatter](#page-12-0) - [Inverter, AND, OR](#page-12-0) [64-040 Rechnerstrukturen](#page-0-0)

MIN-Fakultät Fachbereich Informatik

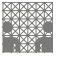

## Grundschaltungen: De'Morgan Regel

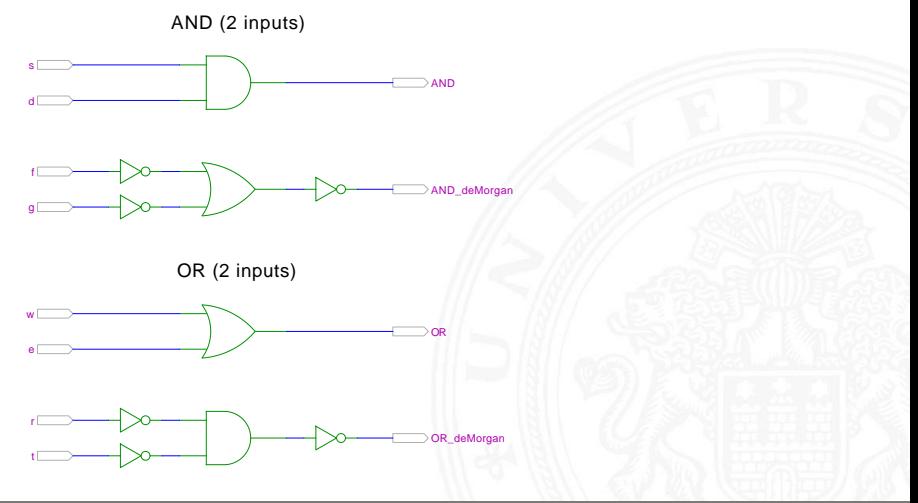

#### A. Mäder 14

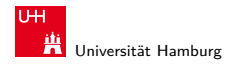

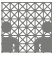

## Gatter: AND/NAND mit zwei, drei, vier Eingängen

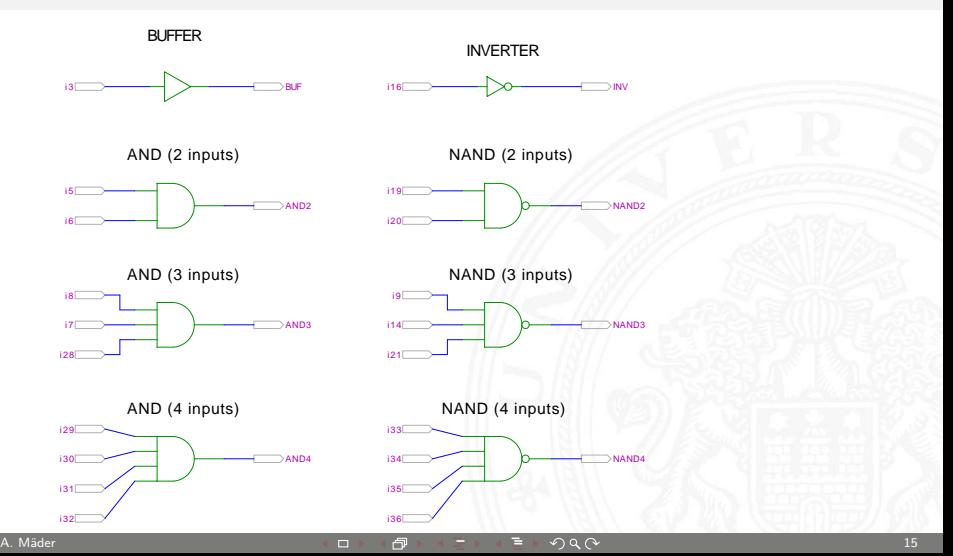

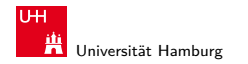

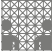

#### Gatter: AND mit zwölf Eingängen

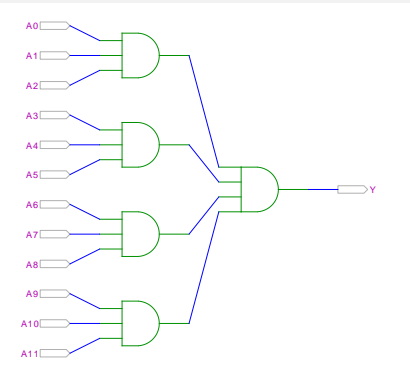

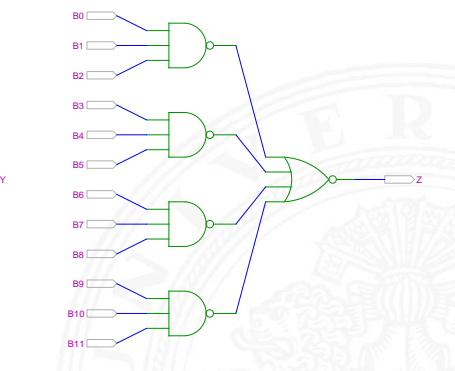

AND3-AND4 NAND3-NOR4 (de-Morgan)

 $\triangleright$  in der Regel max. 4-Eingänge pro Gatter Grund: elektrotechnische Nachteile

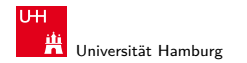

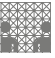

# Gatter: OR/NOR mit zwei, drei, vier Eingängen

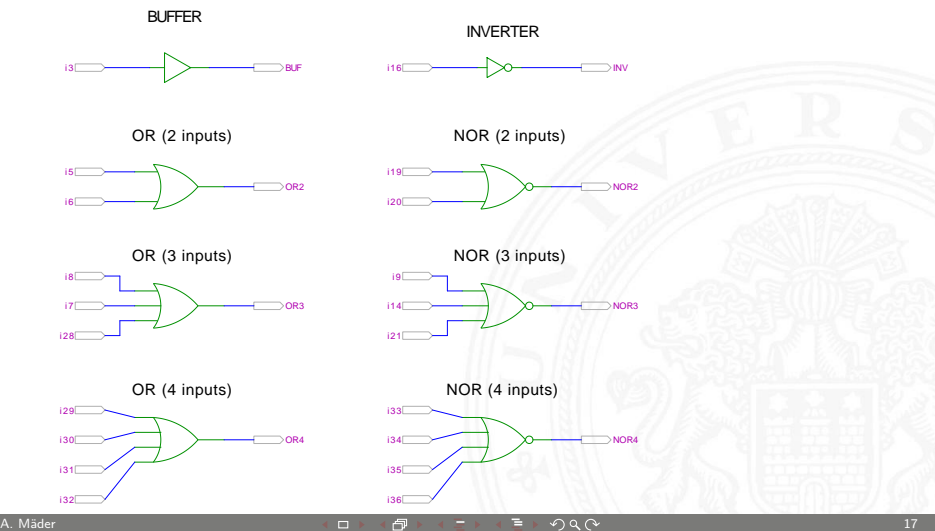

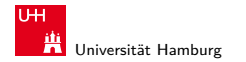

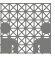

Komplexgatter

AOI21 (And-Or-Invert) OAI21 (Or-And-Invert)

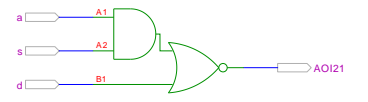

AOI33 (And-Or-Invert) OAI32 (Or-And-Invert)

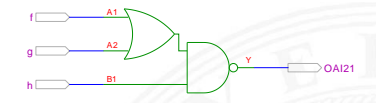

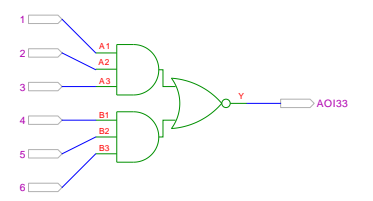

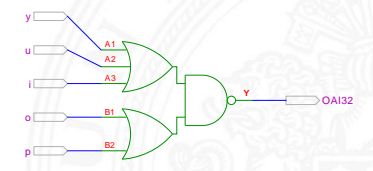

 $\triangleright$  in CMOS-Technologie besonders günstig realisierbar entsprechen vom Aufwand einem Gatter

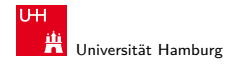

[Schaltnetze](#page-1-0) - [Logische Gatter](#page-12-0) - [XOR und Parität](#page-18-0) [64-040 Rechnerstrukturen](#page-0-0)

MIN-Fakultät Fachbereich Informatik

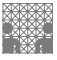

<span id="page-18-0"></span>

## Gatter: XOR und XNOR

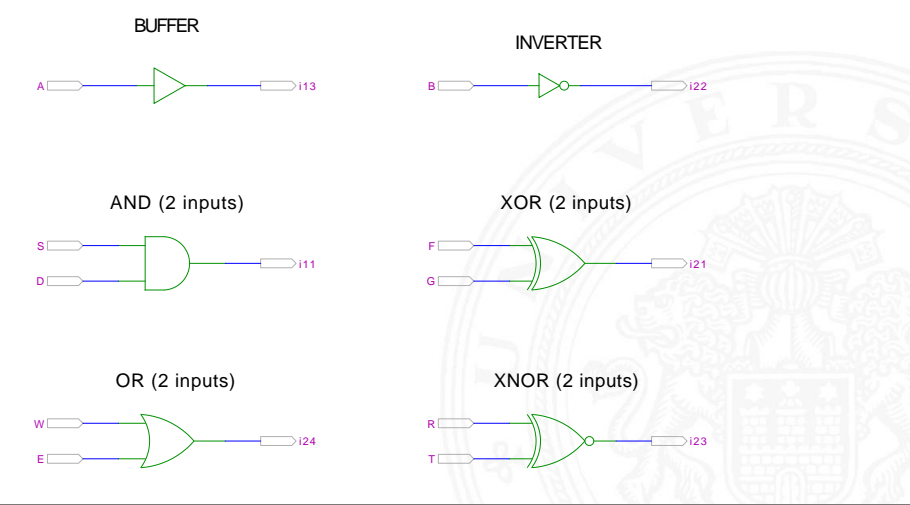

#### A. Mäder コンピューティング・コンドランドランドラング 9.00 ショップ コンピューティング 19

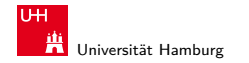

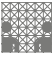

#### XOR und drei Varianten der Realisierung

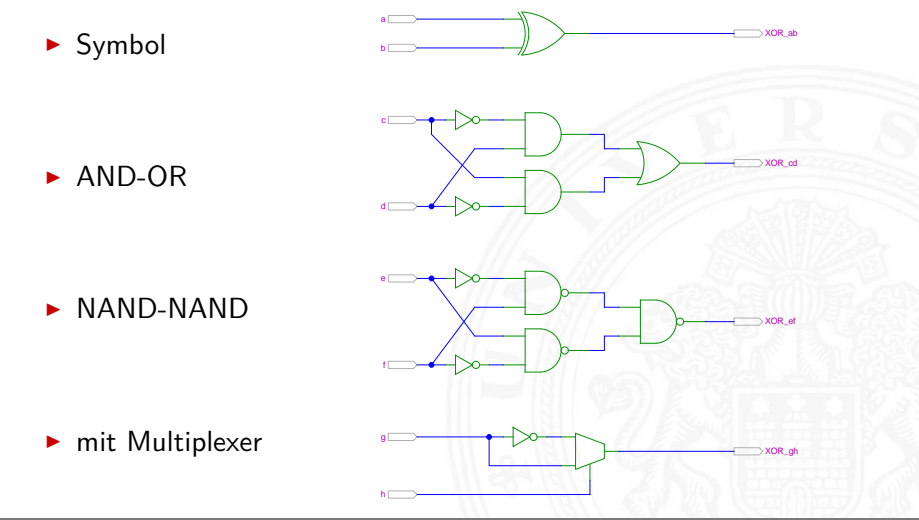

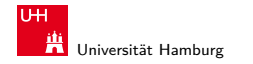

[Schaltnetze](#page-1-0) - [Logische Gatter](#page-12-0) - [XOR und Parität](#page-18-0) [64-040 Rechnerstrukturen](#page-0-0)

MIN-Fakultät Fachbereich Informatik

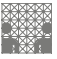

## XOR zur Berechnung der Parität

- ▶ Parität, siehe "Codierung Fehlererkennende Codes"
- $\blacktriangleright$  4-bit Parität

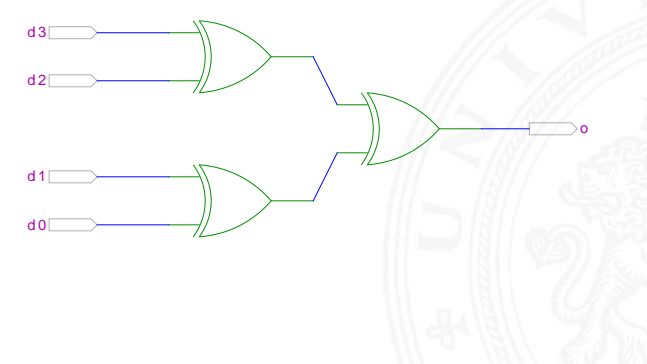

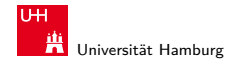

[Schaltnetze](#page-1-0) - [Logische Gatter](#page-12-0) - [XOR und Parität](#page-18-0) [64-040 Rechnerstrukturen](#page-0-0)

MIN-Fakultät Fachbereich Informatik

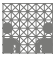

## XOR zur Berechnung der Parität (cont.)

 $\triangleright$  8-bit, bzw. 10-bit: Umschaltung odd/even Kaskadierung über c-Eingang

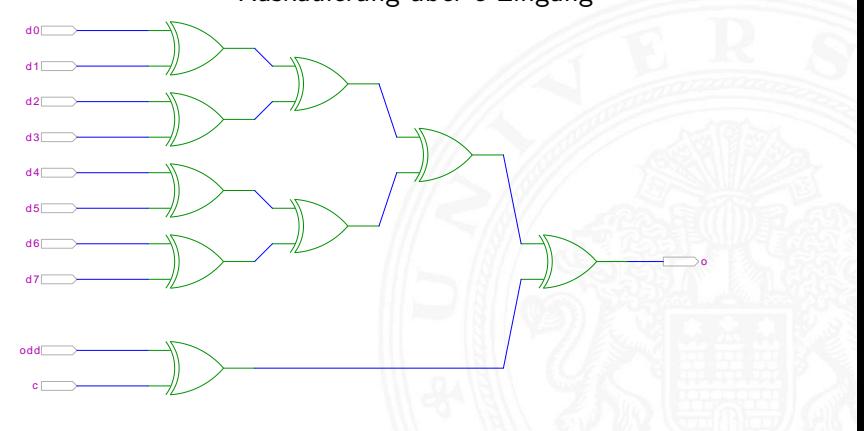

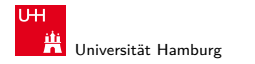

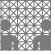

<span id="page-22-0"></span>

# 2:1-Multiplexer

Umschalter zwischen zwei Dateneingängen ("Wechselschalter")

- ein Steuereingang: s zwei Dateneingänge:  $a_1$  und  $a_0$ ein Datenausgang: y
- ighthrow wenn  $s = 1$  wird  $a_1$  zum Ausgang y durchgeschaltet wenn  $s = 0$  wird  $a_0$

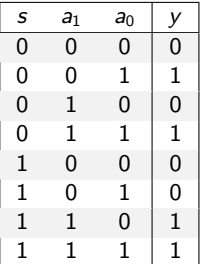

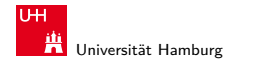

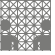

# 2:1-Multiplexer (cont.)

**>** kompaktere Darstellung der Funktionstabelle durch Verwendung von ∗ (don't care) Termen

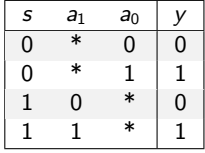

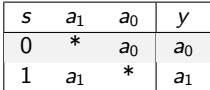

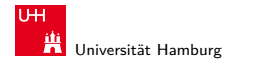

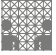

# n:1-Multiplexer

Umschalten zwischen mehreren Dateneingängen

 $\blacktriangleright \lceil \log_2(n) \rceil$  Steuereingänge:  $s_m, \ldots, s_0$ n Dateneingänge:  $a_{n-1}, \ldots, a_0$ ein Datenausgang: y

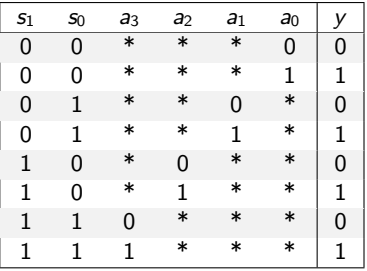

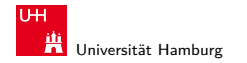

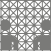

### 2:1 und 4:1 Multiplexer

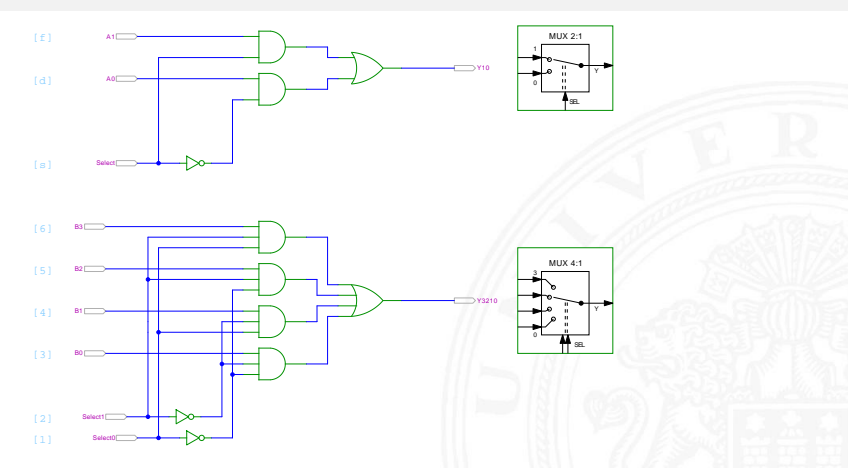

**>** keine einheitliche Anordnung der Dateneingänge in Schaltplänen: höchstwertiger Eingang manchmal oben, manchmal unten

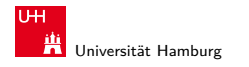

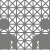

#### Multiplexer und Demultiplexer

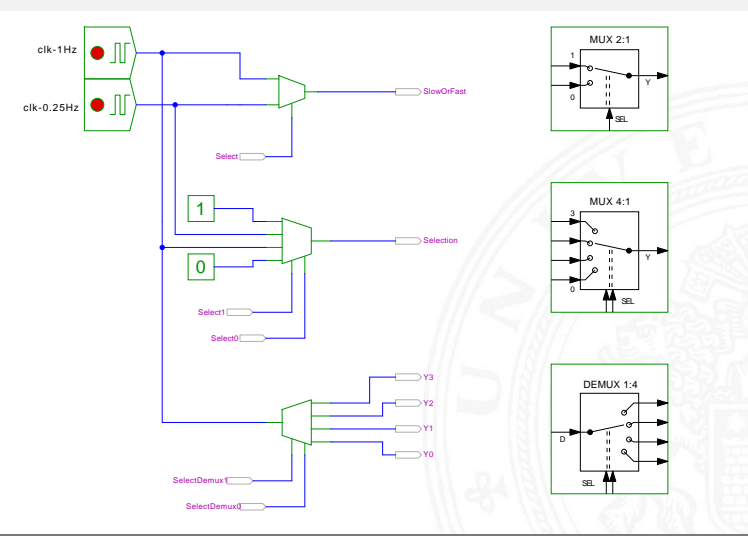

#### A. Mäder 2018 - 27 A. Mäder 27 A. March 27 A. March 27 A. March 27 A. March 27 A. March 27 A. March 27 A. M. M

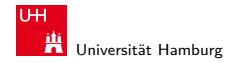

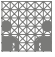

#### 8-bit Multiplexer: Integrierte Schaltung 74151

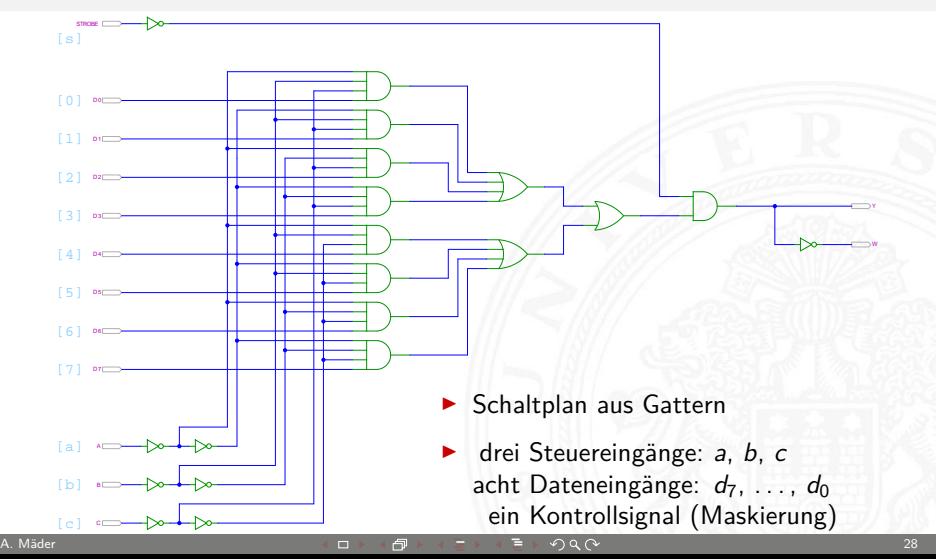

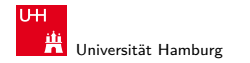

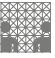

#### 16-bit Demultiplexer: Integrierte Schaltung 74154

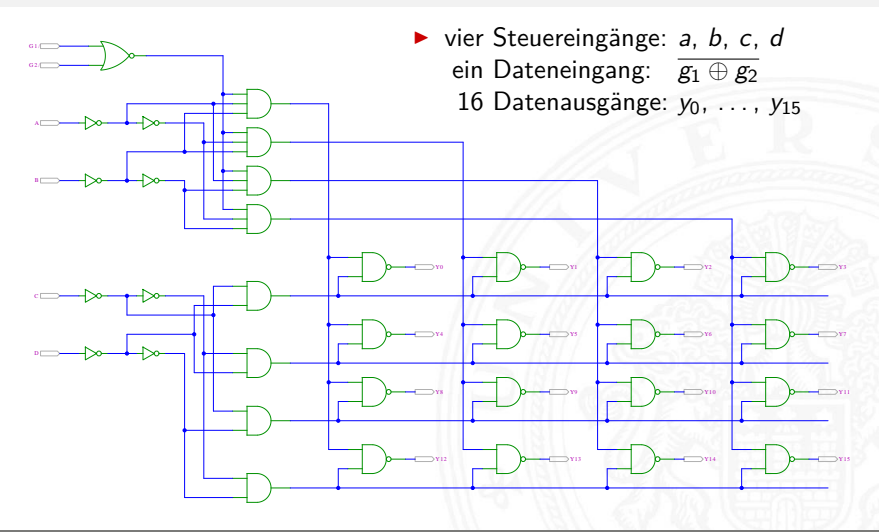

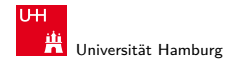

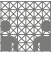

#### 16-bit Demultiplexer: 74154 als Adressdecoder

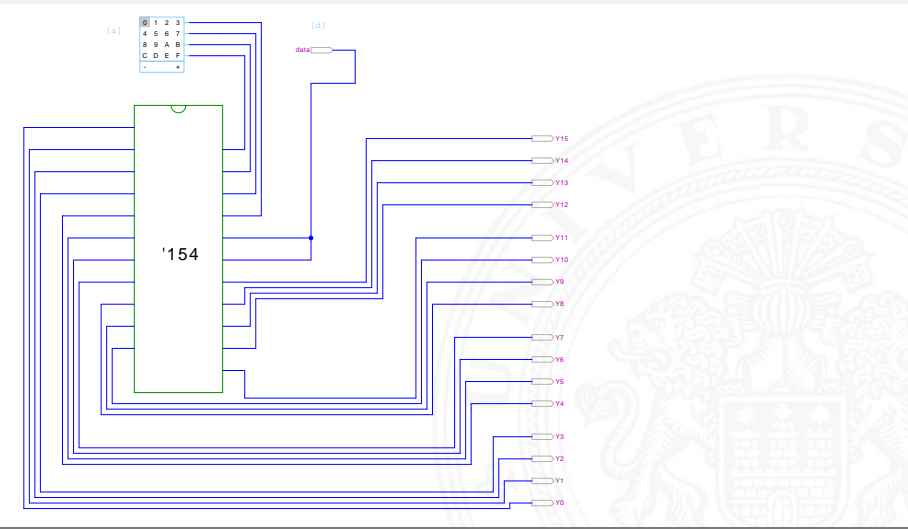

#### A. Mäder 30

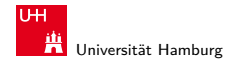

[Schaltnetze](#page-1-0) - [Einfache Schaltnetze](#page-30-0) [64-040 Rechnerstrukturen](#page-0-0)

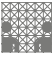

<span id="page-30-0"></span>

# Beispiele für Schaltnetze

- **> Schaltungen mit mehreren Ausgängen**
- <sup>I</sup> Bündelminimierung der einzelnen Funktionen

ausgewählte typische Beispiele

- ► "Würfel"-Decoder
- ▶ Umwandlung vom Dual-Code in den Gray-Code
- ▶ (7,4)-Hamming-Code: Encoder und Decoder
- $\blacktriangleright$  Siebensegmentanzeige

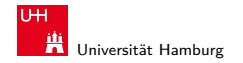

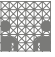

# Beispiel: "Würfel"-Decoder

#### Visualisierung eines Würfels mit sieben LEDs

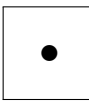

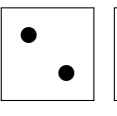

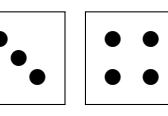

$$
\begin{array}{c}\n\bullet \\
\bullet \\
\bullet\n\end{array}
$$

$$
\begin{array}{c|c|c|c} \hline \text{...} \\ \hline \text{...} \\ \hline \text{...} \end{array}
$$

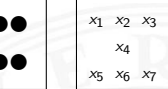

- Eingabewert von  $0. . . 6$
- Anzeige als ein bis sechs Augen, bzw. ausgeschaltet

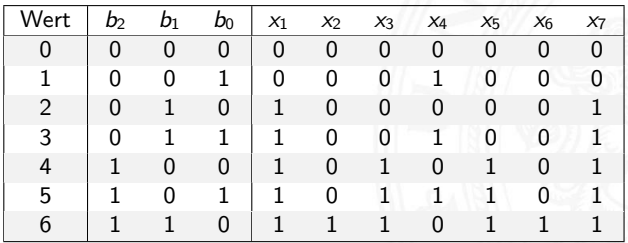

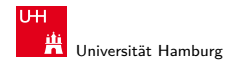

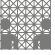

#### Beispiel: "Würfel"-Decoder (cont.)

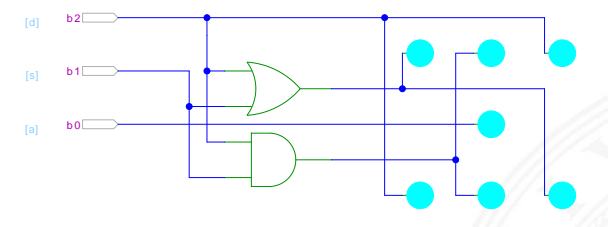

- ▶ Anzeige wie beim Würfel: ein bis sechs Augen
- $\blacktriangleright$  Minimierung ergibt:

$$
x_1 = x_7 = b_2 \vee b_1
$$

$$
x_2=x_6=b_0\wedge b_1
$$

$$
x_3=x_5=b_2
$$

$$
x_4=b_0
$$

links oben, rechts unten mitte oben, mitte unten rechts oben, links unten Zentrum

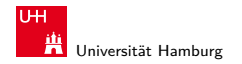

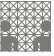

#### Beispiel: Umwandlung vom Dualcode in den Graycode XOR benachbarter Bits

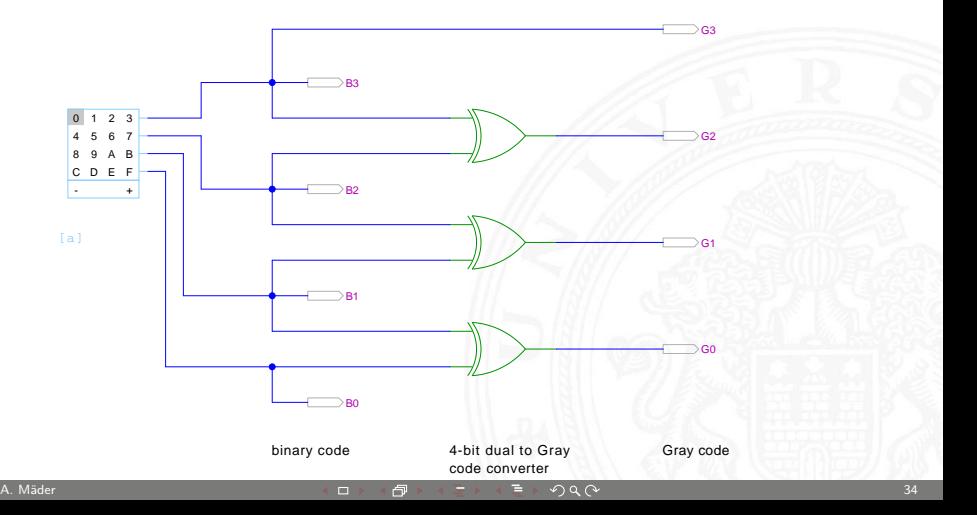

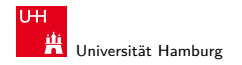

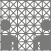

#### Beispiel: Umwandlung vom Graycode in den Dualcode XOR-Kette

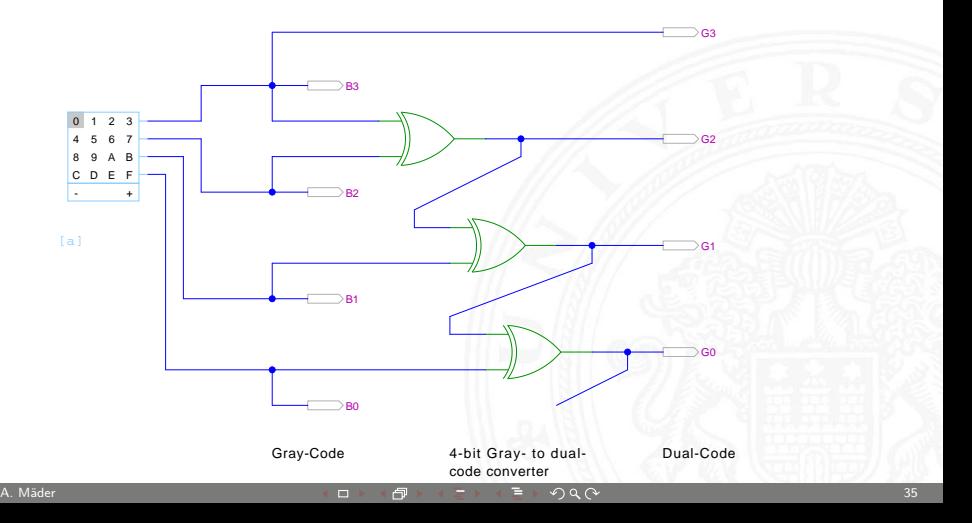

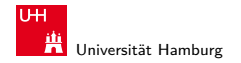

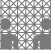

## (7,4)-Hamming-Code: Encoder und Decoder

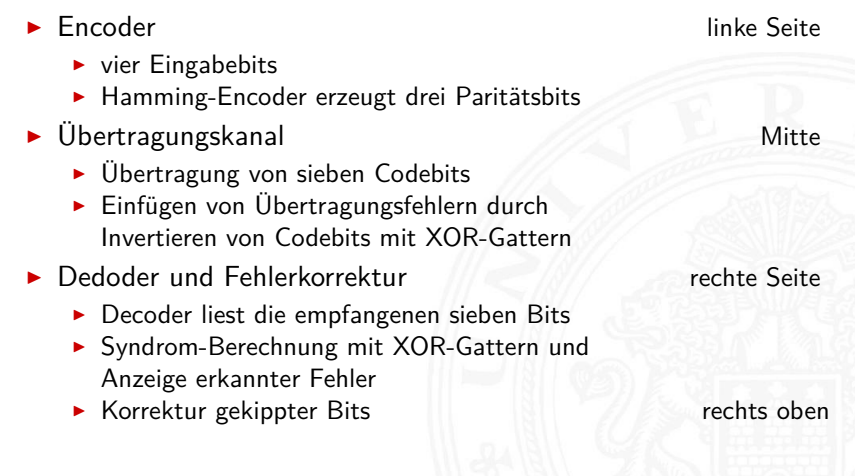
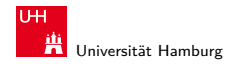

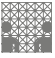

## (7,4)-Hamming-Code: Encoder und Decoder (cont.)

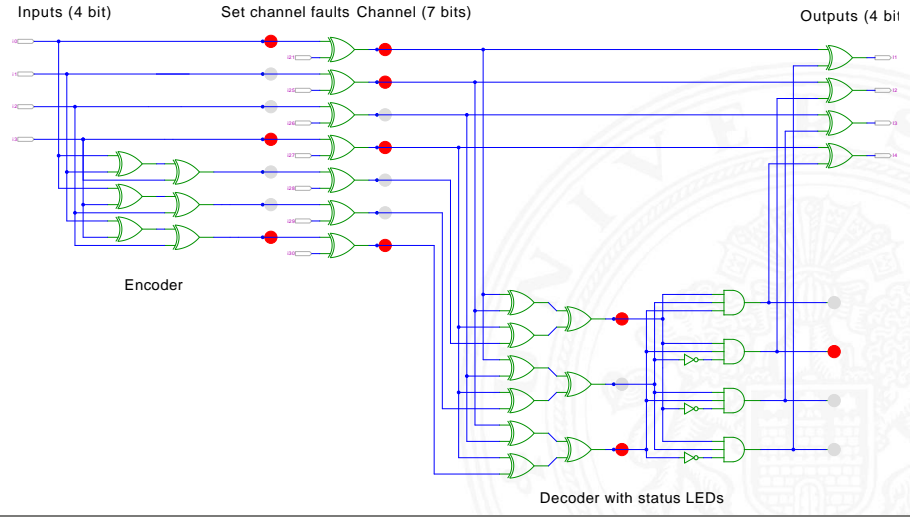

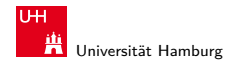

## Siebensegmentanzeige

- $\triangleright$  sieben einzelne Leuchtsegmente (z.B. Leuchtdioden)
- ▶ Anzeige stilisierter Ziffern von 0 bis 9
- $\blacktriangleright$  auch für Hex-Ziffern: A, b, C, d E, F

<span id="page-37-0"></span>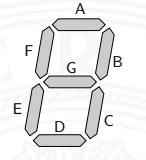

- **Exercise** Schaltfunktionen, je eine pro Ausgang
- ▶ Umcodierung von 4-bit Dualwerten in geeignete Ausgangswerte
- ▶ Segmente im Uhrzeigersinn: A (oben) bis F, G innen
- <sup>I</sup> eingeschränkt auch als alphanumerische Anzeige für Ziffern und (einige) Buchstaben
	- − gemischt Groß- und Kleinbuchstaben
	- − Probleme mit M, N, usw.

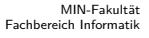

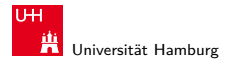

[Schaltnetze](#page-1-0) - [Siebensegmentanzeige](#page-37-0) [64-040 Rechnerstrukturen](#page-0-0)

# Siebensegmentanzeige: Funktionen

▶ Funktionen für Hex-Anzeige, 0. . . F 0 1 2 3 4 5 6 8 8 9 A b C d E F  $A = 1011011111100011$  $B = 11111100111100100$  $C = 1101111111110100$  $D = 1011011011011110$  $E = 1010001010111111$  $F = 10001111111110011$  $G = 00111110111111111$ 

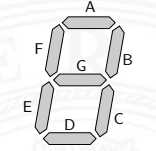

 $\blacktriangleright$  für Ziffernanzeige mit Don't Care-Termen

$$
A=1\,0\,1\,1\,0\,1\,1\,1\,1\,1\,******
$$

 $B = usw$ .

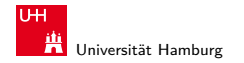

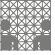

## Siebensegmentanzeige: Bündelminimierung

- $\triangleright$  zum Beispiel mit sieben KV-Diagrammen...
- ▶ dabei versuchen, gemeinsame Terme zu finden und zu nutzen

Minimierung als Übungsaufgabe?

- nächste Folie zeigt Lösung aus Schiffmann, Schmitz
- **In** als mehrstufige Schaltung ist günstigere Lösung möglich siehe Knuth: AoCP, Volume 4, Fascicle 0, 7.1.2 (Seite 112ff)

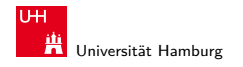

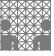

### Siebensegmentdecoder: Ziffern 0..9

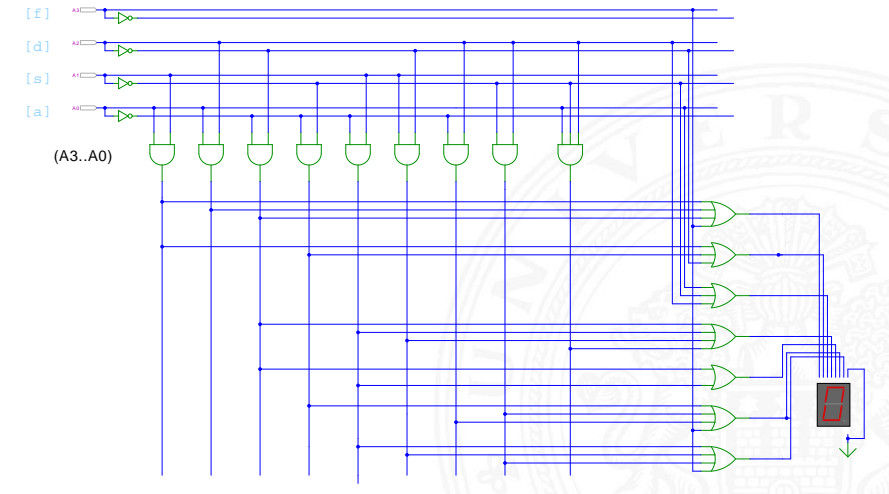

Schiffmann, Schmitz, Technische Informatik I

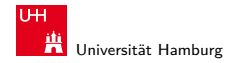

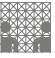

## Siebensegmentdecoder: Integrierte Schaltung 7449

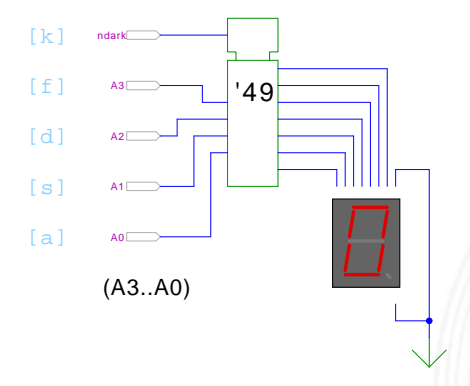

- Beispiel für eine integrierte Schaltung (IC)
- Anzeige von 0..9, Zufallsmuster für A..F, "Dunkeltastung"

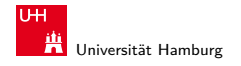

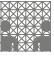

### Siebensegmentanzeige: Hades-Beispiele

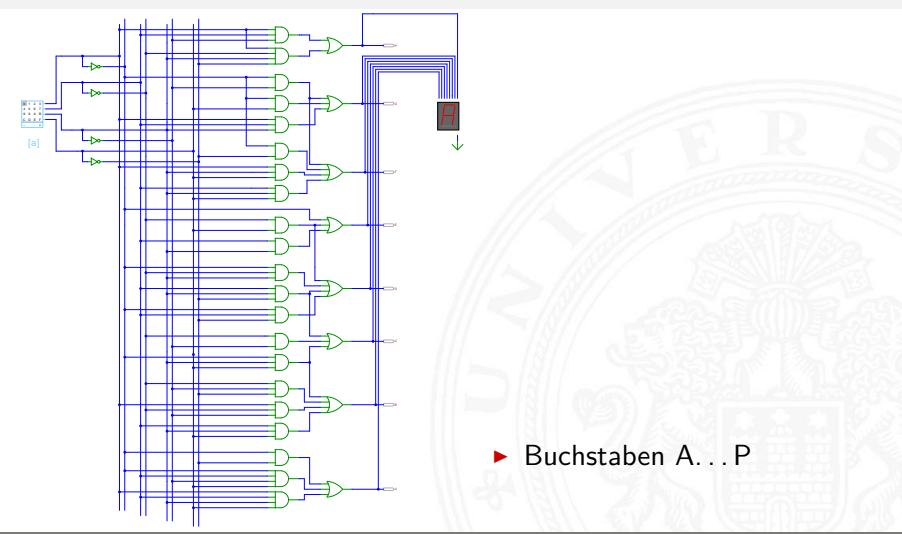

#### A. Mäder  $\blacksquare$  . A. Mäder  $\blacksquare$  . A. Mäder  $\blacksquare$  . A. Mäder  $\blacksquare$  . A. Mäder  $\blacksquare$  . A. Mäder  $\blacksquare$  . A. Mäder  $\blacksquare$  . A. Mäder  $\blacksquare$  . A. Mäder  $\blacksquare$  . A. Mäder  $\blacksquare$  . A. Mäder  $\blacksquare$  . A. Mäder  $\blacksquare$  . A. M

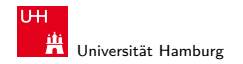

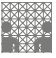

## Siebensegmentanzeige: Hades-Beispiele (cont.)

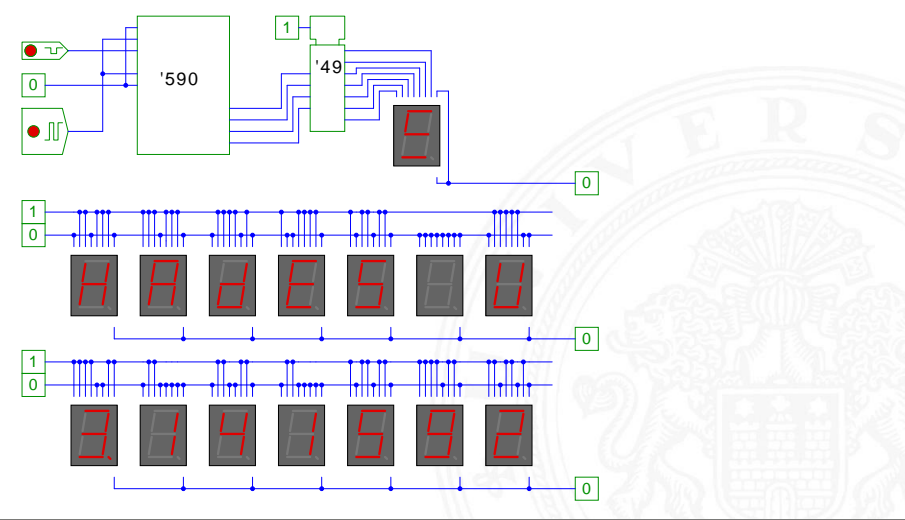

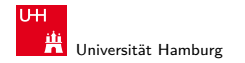

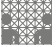

## Siebensegmentanzeige: mehrstufige Realisierung

Minimale Anzahl der Gatter für die Schaltung?

- $\triangleright$  Problem vermutlich nicht optimal lösbar (nicht tractable)
- $\blacktriangleright$  Heuristik basierend auf "häufig" verwendeten Teilfunktionen
- Eingänge  $x_1, x_2, x_3, x_4$ , Ausgänge  $a, \ldots, g$

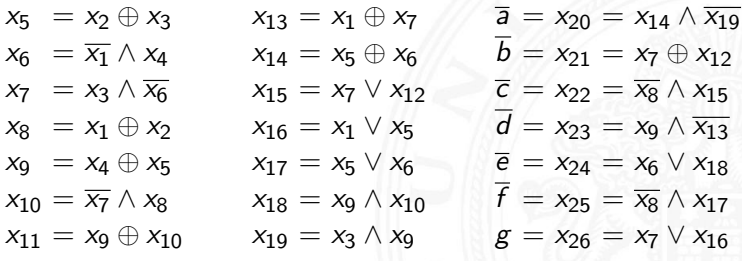

 $x_{12} = x_5 \wedge x_{11}$ 

Knuth, AoCP, Volume 4, Fascicle 0, Kap 7.1.2, Seite 113

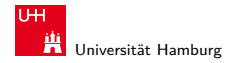

[Schaltnetze](#page-1-0) - [Schaltnetze für Logische und Arithmetische Operationen](#page-45-0) [64-040 Rechnerstrukturen](#page-0-0) 64-040 Rechnerstrukturen 64-040 Rechnerstrukturen 64-040 Rechnerstrukturen 64-040 Rechnerstrukturen 64-040 Rechnerstrukturen 64-

### MIN-Fakultät Fachbereich Informatik

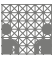

<span id="page-45-0"></span>

# Logische und arithmetische Operationen

- $\blacktriangleright$  Halb- und Volladdierer
- $\blacktriangleright$  Addierertypen
	- $\blacktriangleright$  Ripple-Carry
	- ▶ Carry-Lookahead
- $\blacktriangleright$  Multiplizierer
- $\blacktriangleright$  Quadratwurzel
- $\blacktriangleright$  Barrel-Shifter
- $\triangleright$  ALU

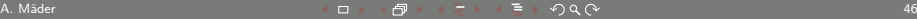

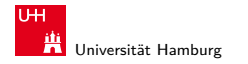

[Schaltnetze](#page-1-0) - [Schaltnetze für Logische und Arithmetische Operationen](#page-45-0) - [Addierer](#page-46-0) [64-040 Rechnerstrukturen](#page-0-0) 64-040 Rechnerstrukturen

MIN-Fakultät Fachbereich Informatik

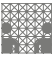

<span id="page-46-0"></span>

## Halbaddierer

**• Halbaddierer**: berechnet 1-bit Summe s und Übertrag  $c_0$ (carry-out) von zwei Eingangsbits a und b

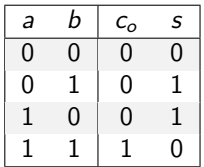

$$
c_o = a \wedge b
$$
  

$$
s = a \oplus b
$$

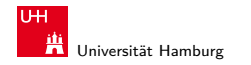

[Schaltnetze](#page-1-0) - [Schaltnetze für Logische und Arithmetische Operationen](#page-45-0) - [Addierer](#page-46-0) [64-040 Rechnerstrukturen](#page-0-0) 64-040 Rechnerstrukturen

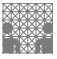

## Volladdierer

▶ **Volladdierer**: berechnet 1-bit Summe s und Übertrag c<sub>o</sub> (carry-out) von zwei Eingangsbits a, b sowie Eingangsübertrag  $c_i$  (carry-in)

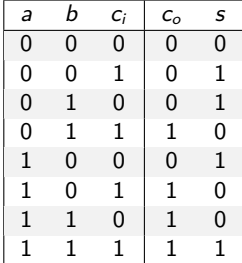

$$
c_o = ab \lor ac_i \lor bc_i = (ab) \lor (a \lor b)c_i
$$
  

$$
s = a \oplus b \oplus c_i
$$

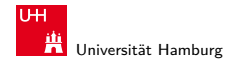

[Schaltnetze](#page-1-0) - [Schaltnetze für Logische und Arithmetische Operationen](#page-45-0) - [Addierer](#page-46-0) [64-040 Rechnerstrukturen](#page-0-0) 64-040 Rechnerstrukturen 64-040 Rechnerstrukturen 64-040 Rechnerstrukturen 64-040 Rechnerstrukturen 64-040 Rechnerstr

MIN-Fakultät Fachbereich Informatik

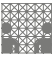

## Schaltbilder für Halb- und Volladdierer

1-bit half-adder:  $(COUT, S) = (A+B)$ 

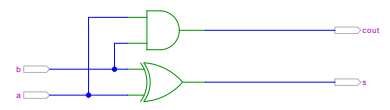

1-bit full-adder:  $(COUT, S) = (A+B+Cin)$ 

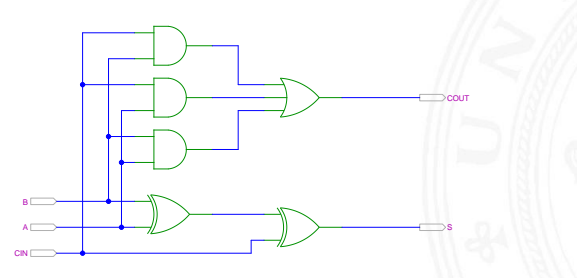

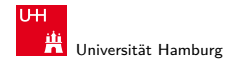

[Schaltnetze](#page-1-0) - [Schaltnetze für Logische und Arithmetische Operationen](#page-45-0) - [Addierer](#page-46-0) [64-040 Rechnerstrukturen](#page-0-0) 64-040 Rechnerstrukturen 64-040 Rechnerstrukturen

### MIN-Fakultät Fachbereich Informatik

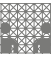

### n-bit Addierer

**►** Summe:  $s_n = a_n \oplus b_n \oplus c_n$  $s_0 = a_0 \oplus b_0$  $s_1 = a_1 \oplus b_1 \oplus c_1$  $s_2 = a_2 \oplus b_2 \oplus c_2$ . . .  $s_n = a_n \oplus b_n \oplus c_n$  $\triangleright$  Übertrag:  $c_{n+1} = (a_n b_n) \vee (a_n \vee b_n) c_n$  $c_1 = (a_0b_0)$  $c_2 = (a_1b_1) \vee (a_1 \vee b_1)c_1$  $c_3 = (a_2b_2) \vee (a_2 \vee b_2)c_2$ . . .  $c_{n+1} = (a_n b_n) \vee (a_n \vee b_n) c_n$ 

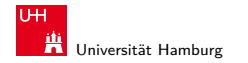

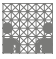

# n-bit Addierer (cont.)

- $\triangleright$  *n*-bit Addierer theoretisch als zweistufige Schaltung realisierbar
- ▶ direkte und negierte Eingänge, dann AND-OR Netzwerk
- Aufwand steigt exponentiell mit  $n$  an, für Ausgang n sind  $2^{(2n-1)}$  Minterme erforderlich
- $\Rightarrow$  nicht praktikabel
	- $\blacktriangleright$  Problem: Übertrag (carry)  $c_{n+1} = (a_n b_n) \vee (a_n \vee b_n) c_n$ rekursiv definiert

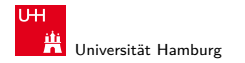

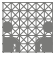

# n-bit Addierer (cont.)

Diverse gängige Alternativen für Addierer

- $\blacktriangleright$  Ripple-Carry
	- lineare Struktur
	- $+$  klein, einfach zu implementieren
	- − langsam, Laufzeit O(n)
- $\blacktriangleright$  Carry-Lookahead (CLA)
	- $\blacktriangleright$  Baumstruktur
	- $+$  schnell

. . .

- − teuer (Flächenbedarf der Hardware)
- ▶ Mischformen: Ripple-block CLA, Block CLA, Parallel Prefix
- **Andere Ideen: Carry Select, Conditional Sum, Carry Skip**

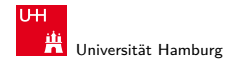

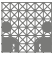

### [Schaltnetze](#page-1-0) - [Schaltnetze für Logische und Arithmetische Operationen](#page-45-0) - [Addierer](#page-46-0) [64-040 Rechnerstrukturen](#page-0-0) 64-040 Rechnerstrukturen 64-040 Rechnerstrukturen

# Ripple-Carry Adder

- $\triangleright$  Kaskade aus *n* einzelnen Volladdierern
- $\blacktriangleright$  Carry-out von Stufe *i* treibt Carry-in von Stufe  $i+1$
- Gesamtverzögerung wächst mit der Anzahl der Stufen als  $O(n)$
- ▶ Addierer in Prozessoren häufig im kritischen Pfad
- $\triangleright$  möglichst hohe Performance ist essentiell
- $\triangleright$  ripple-carry in CMOS-Technologie bis ca. 10-bit geeignet
- **>** bei größerer Wortbreite gibt es effizientere Schaltungen

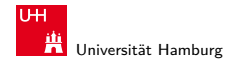

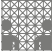

### [Schaltnetze](#page-1-0) - [Schaltnetze für Logische und Arithmetische Operationen](#page-45-0) - [Addierer](#page-46-0) [64-040 Rechnerstrukturen](#page-0-0) 64-040 Rechnerstrukturen 64-040 Rechnerstrukturen 64-040 Rechnerstrukturen 64-040 Rechnerstrukturen 64-040 Rechnerstr

### Ripple-Carry Adder: 4-bit

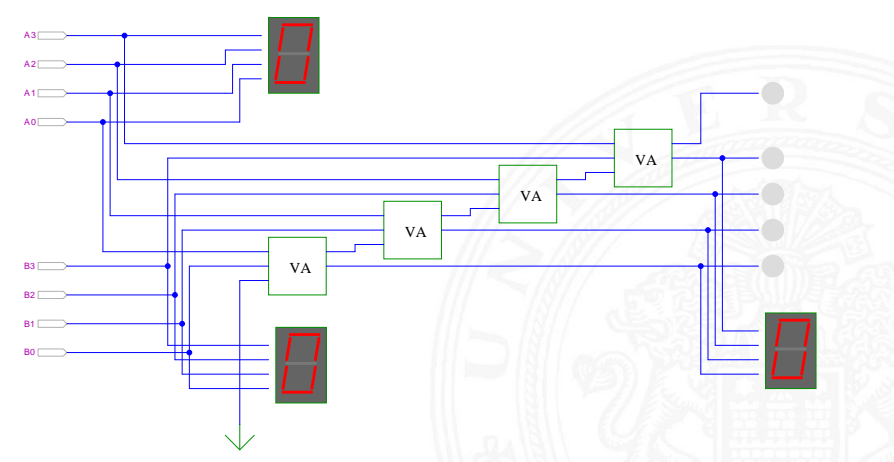

Schiffmann, Schmitz, Technische Informatik I

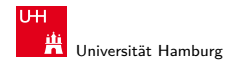

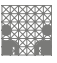

[Schaltnetze](#page-1-0) - [Schaltnetze für Logische und Arithmetische Operationen](#page-45-0) - [Addierer](#page-46-0) [64-040 Rechnerstrukturen](#page-0-0)

## Ripple-Carry Adder: Hades-Beispiel mit Verzögerungen

► Kaskade aus acht einzelnen Volladdierern

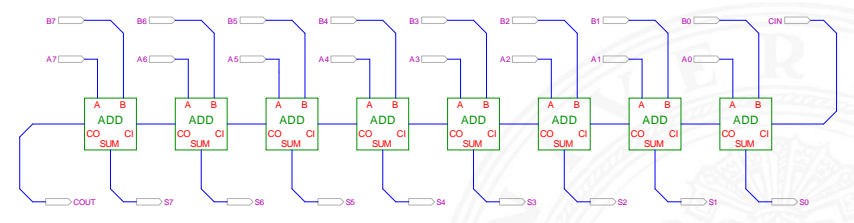

- ► Gatterlaufzeiten in der Simulation bewusst groß gewählt
- ▶ Ablauf der Berechnung kann interaktiv beobachtet werden
- $\blacktriangleright$  alle Addierer arbeiten parallel
- ▶ aber Summe erst fertig, wenn alle Stufen durchlaufen sind

#### A. Mäder ファイル・ファイル スページ・ロップ アクセット・ラック スページ・ファイル しょうしょうかい ちちろん

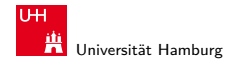

[Schaltnetze](#page-1-0) - [Schaltnetze für Logische und Arithmetische Operationen](#page-45-0) - [Addierer](#page-46-0) [64-040 Rechnerstrukturen](#page-0-0) 64-040 Rechnerstrukturen 64-040 Rechnerstrukturen

### MIN-Fakultät Fachbereich Informatik

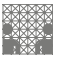

## Subtrahierer

### Zweierkomplement

- $(A B)$  ersetzt durch Addition des 2-Komplements von B
- ▶ 2-Komplement: Invertieren aller Bits und Addition von Eins
- **F** Carry-in Eingang des Addierers bisher nicht benutzt

Subtraktion quasi "gratis" realisierbar

- $\blacktriangleright$  normalen Addierer verwenden
- Invertieren der Bits von  $B$  (1-Komplement)
- ▶ Carry-in Eingang auf 1 setzen (Addition von 1)
- Resultat ist  $A + (\neg B) + 1 = A B$

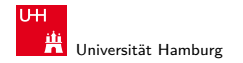

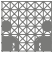

[Schaltnetze](#page-1-0) - [Schaltnetze für Logische und Arithmetische Operationen](#page-45-0) - [Addierer](#page-46-0) [64-040 Rechnerstrukturen](#page-0-0)

### Subtrahierer: Beispiel (7483 – 4-bit Addierer)

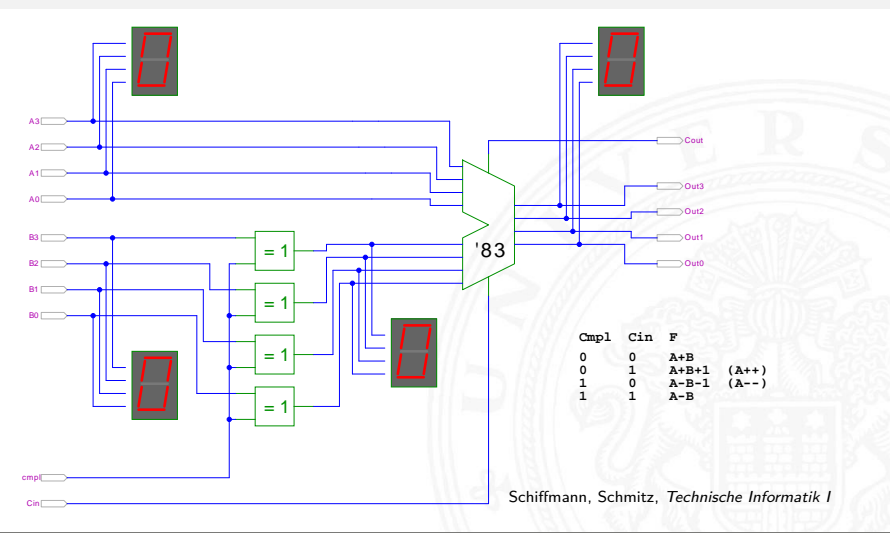

#### A. Mäder ファイル・ファイル スページ・ロップ アクセット・ラック スページ・ファイル アクセス しょうしょう しょうしょう

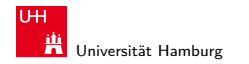

<sup>I</sup> . . .

MIN-Fakultät Fachbereich Informatik

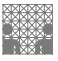

### [Schaltnetze](#page-1-0) - [Schaltnetze für Logische und Arithmetische Operationen](#page-45-0) - [Addierer](#page-46-0) [64-040 Rechnerstrukturen](#page-0-0) 64-040 Rechnerstrukturen 64-040 Rechnerstrukturen

# Schnelle Addierer

- ▶ Addierer in Prozessoren häufig im kritischen Pfad
- $\triangleright$  möglichst hohe Performance ist essentiell
- $\Rightarrow$  bestimmt Taktfrequenz
	- ▶ Carry-Select Adder: Gruppen von Ripple-carry
	- ▶ Carry-Lookahead Adder: Baumstruktur zur Carry-Berechnung

- ▶ über 10 Addierer "Typen" (für 2 Operanden)
- ▶ Addition mehrerer Operanden
- $\blacktriangleright$  Typen teilweise technologieabhängig

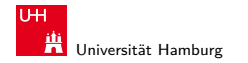

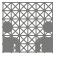

### [Schaltnetze](#page-1-0) - [Schaltnetze für Logische und Arithmetische Operationen](#page-45-0) - [Addierer](#page-46-0) [64-040 Rechnerstrukturen](#page-0-0) 64-040 Rechnerstrukturen 64-040 Rechnerstrukturen

# Carry-Select Adder: Prinzip

- Aufteilen des n-bit Addierers in mehrere Gruppen mit je  $m_i$ -bits
- $\blacktriangleright$  für jede Gruppe
	- $\blacktriangleright$  jeweils zwei  $m_i$ -bit Addierer
	- ightharpoonup in einer rechnet mit  $c_i = 0$   $(a + b)$ , der andere mit  $c_i = 1$   $(a + b + 1)$
	- $\triangleright$  2:1-Multiplexer mit  $m_i$ -bit wählt die korrekte Summe aus
- $\triangleright$  Sobald der Wert von  $c_i$  bekannt ist (Ripple-Carry), wird über den Multiplexer die benötigte Zwischensumme ausgewählt
- $\triangleright$  Das berechnete Carry-out  $c_0$  der Gruppe ist das Carry-in  $c_i$  der folgenden Gruppe
- ⇒ Verzögerung reduziert sich auf die Verzögerung eines m-bit Addierers plus die Verzögerungen der Multiplexer

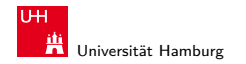

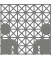

[Schaltnetze](#page-1-0) - [Schaltnetze für Logische und Arithmetische Operationen](#page-45-0) - [Addierer](#page-46-0) [64-040 Rechnerstrukturen](#page-0-0) 64-040 Rechnerstrukturen

# Carry-Select Adder: Beispiel

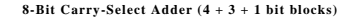

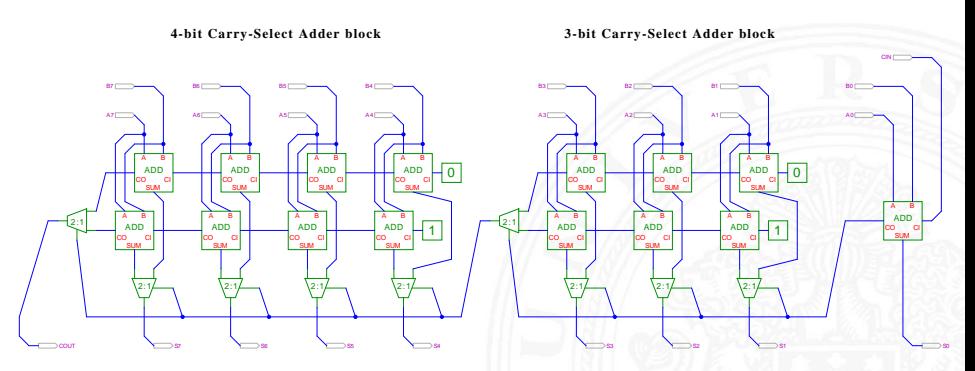

- $\blacktriangleright$  drei Gruppen: 1-bit, 3-bit, 4-bit
- <sup>I</sup> Gruppengrößen so wählen, dass Gesamtverzögerung minimal

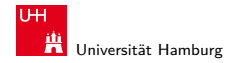

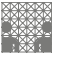

[Schaltnetze](#page-1-0) - [Schaltnetze für Logische und Arithmetische Operationen](#page-45-0) - [Addierer](#page-46-0) [64-040 Rechnerstrukturen](#page-0-0) 64-040 Rechnerstrukturen 64-040 Rechnerstrukturen 64-040 Rechnerstrukturen 64-040 Rechnerstrukturen 64-040 Rechnerstr

# Carry-Select Adder: Beispiel ARM v6

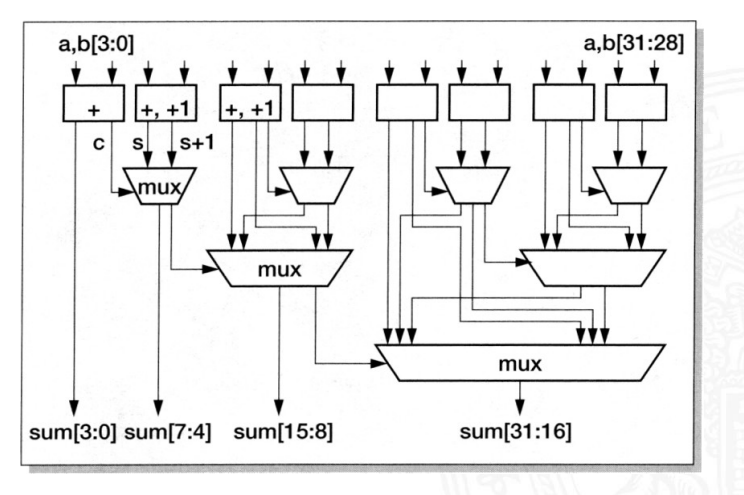

S. Furber, ARM System-on-Chip Architecture, 2000

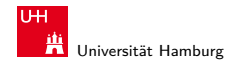

[Schaltnetze](#page-1-0) - [Schaltnetze für Logische und Arithmetische Operationen](#page-45-0) - [Addierer](#page-46-0) [64-040 Rechnerstrukturen](#page-0-0) 64-040 Rechnerstrukturen 64-040 Rechnerstrukturen

MIN-Fakultät Fachbereich Informatik

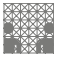

## Carry-Lookahead Adder: Prinzip

$$
\blacktriangleright c_{n+1} = (a_n b_n) \vee (a_n \vee b_n) c_n
$$

- $\blacktriangleright$  Einführung von Hilfsfunktionen
	- $g_n = (a_n b_n)$  "generate carry"  $p_n = (a_n \vee b_n)$  "propagate carry"  $c_{n+1} = g_n \vee p_n c_n$
- **P** generate: Carry out erzeugen, unabhängig von Carry-in propagate: Carry out weiterleiten / Carry-in maskieren
- Berechnung der  $g_n$  und  $p_n$  in einer Baumstruktur Tiefe des Baums ist  $log_2N \Rightarrow$  entsprechend schnell

### A. Mäder 62

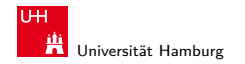

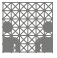

[Schaltnetze](#page-1-0) - [Schaltnetze für Logische und Arithmetische Operationen](#page-45-0) - [Addierer](#page-46-0) [64-040 Rechnerstrukturen](#page-0-0) 64-040 Rechnerstrukturen 64-040 Rechnerstrukturen

### Carry-Lookahead Adder: SUM-Funktionsblock

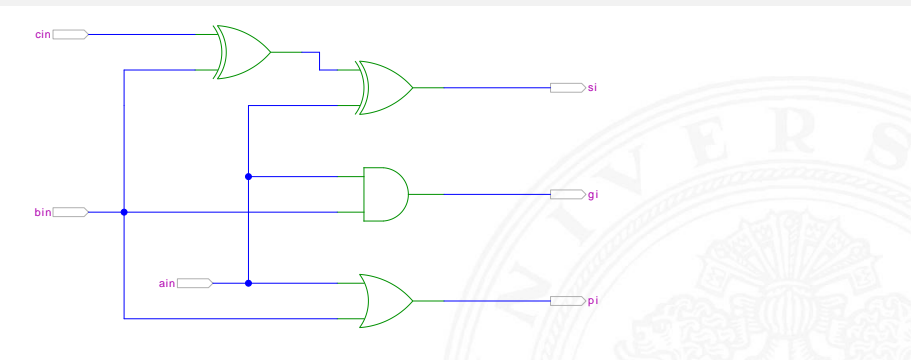

- ► 1-bit Addierer,  $s = a_i \oplus b_i \oplus c_i$
- keine Berechnung des Carry-Out
- ► Ausgang  $g_i = a_i \wedge b_i$  liefert *generate-carry* Signal
- ► Ausgang  $p_i = a_i \vee b_i$  liefert propagate-carry Signal

#### A. Mäder  $\qquad \qquad \qquad \qquad \qquad \text{63}$

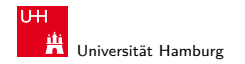

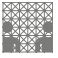

[Schaltnetze](#page-1-0) - [Schaltnetze für Logische und Arithmetische Operationen](#page-45-0) - [Addierer](#page-46-0) [64-040 Rechnerstrukturen](#page-0-0) 64-040 Rechnerstrukturen 64-040 Rechnerstrukturen 64-040 Rechnerstrukturen 64-040 Rechnerstrukturen 64-040 Rechnerstr

### Carry-Lookahead Adder: CLA-Funktionsblock

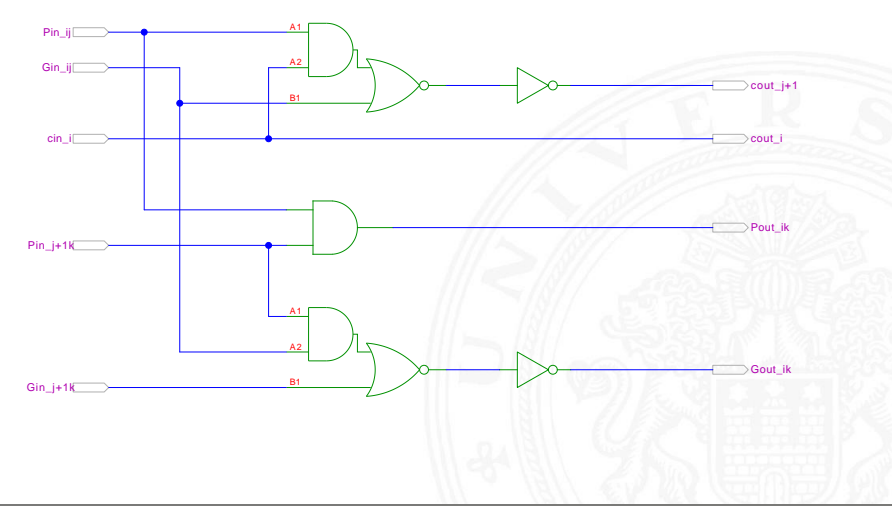

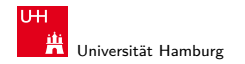

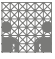

[Schaltnetze](#page-1-0) - [Schaltnetze für Logische und Arithmetische Operationen](#page-45-0) - [Addierer](#page-46-0) [64-040 Rechnerstrukturen](#page-0-0) 64-040 Rechnerstrukturen 64-040 Rechnerstrukturen

## Carry-Lookahead Adder: CLA-Funktionsblock (cont.)

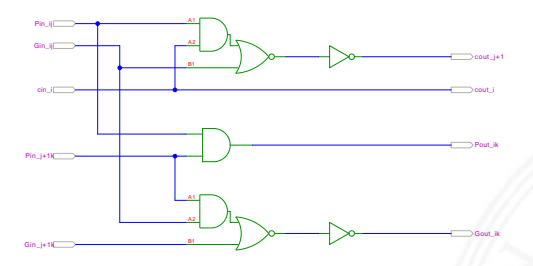

- $\blacktriangleright$  Eingänge
	- <sup>I</sup> propagate/generate Signale von zwei Stufen
	- $\triangleright$  carry-in Signal
- $\blacktriangleright$  Ausgänge
	- <sup>I</sup> propagate/generate Signale zur nächsthöheren Stufe
	- ▶ carry-out Signale: Durchleiten und zur nächsthöheren Stufe

#### A. Mäder ファイル・ファイル スページ・ロップ アクセント・ラック スページ・ファイル しゅうしょう しゅうしょう

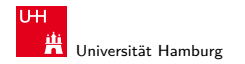

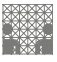

[Schaltnetze](#page-1-0) - [Schaltnetze für Logische und Arithmetische Operationen](#page-45-0) - [Addierer](#page-46-0) [64-040 Rechnerstrukturen](#page-0-0) 64-040 Rechnerstrukturen

### Carry-Lookahead Adder: 16-bit Addierer

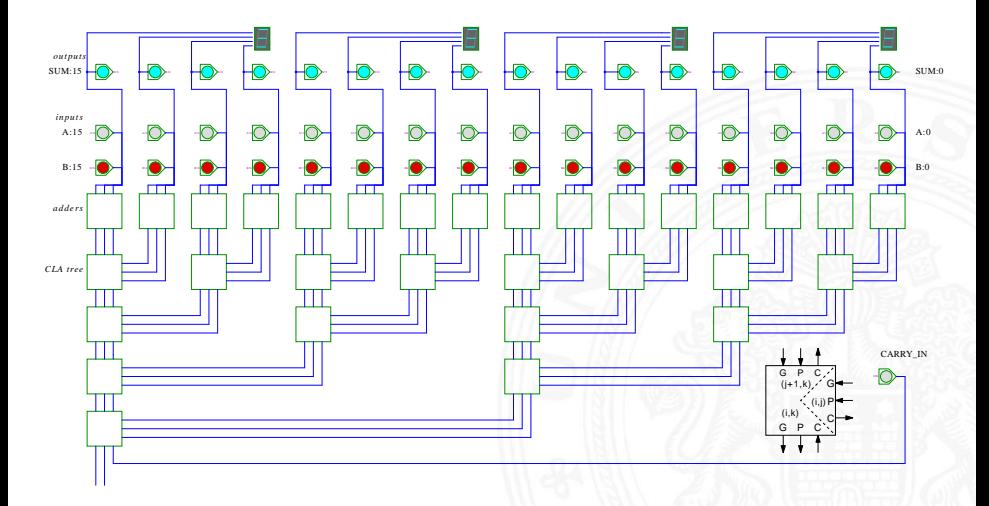

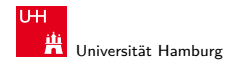

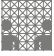

### [Schaltnetze](#page-1-0) - [Schaltnetze für Logische und Arithmetische Operationen](#page-45-0) - [Addierer](#page-46-0) [64-040 Rechnerstrukturen](#page-0-0) 64-040 Rechnerstrukturen 64-040 Rechnerstrukturen 64-040 Rechnerstrukturen 64-040 Rechnerstrukturen 64-040 Rechnerstr

### Addition mehrerer Operanden

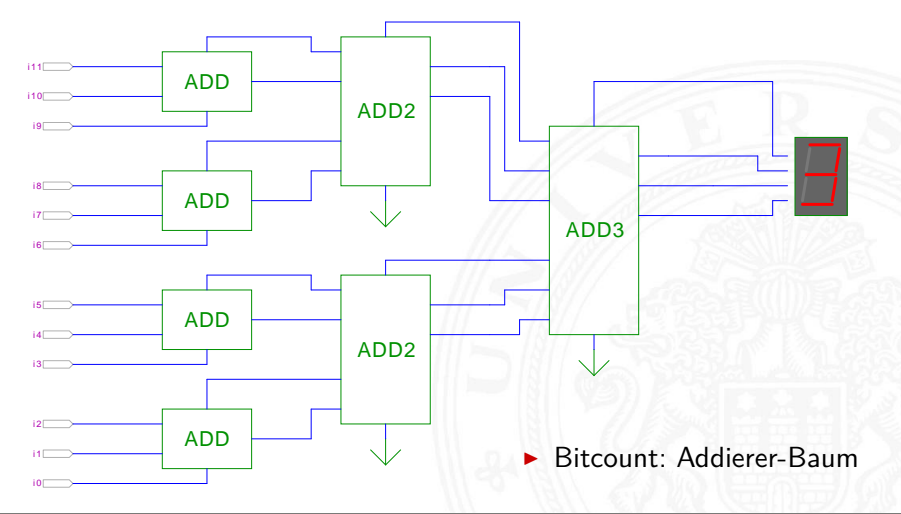

#### A. Mäder  $\qquad$  . The contract of the contract of the contract of the contract of the contract of the contract of the contract of the contract of the contract of the contract of the contract of the contract of the contrac

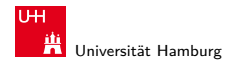

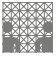

# Addierer: Zusammenfassung

- ► Halbaddierer  $(a \oplus b)$
- ► Volladdierer  $(a \oplus b \oplus c_i)$
- $\blacktriangleright$  Ripple-carry
	- $\triangleright$  Kaskade aus Volladdierern, einfach und billig
	- $\blacktriangleright$  aber manchmal zu langsam, Verzögerung:  $O(n)$
- $\blacktriangleright$  Carry-select Prinzip
	- $\blacktriangleright$  Verzögerung  $O(\sqrt{n})$
- $\blacktriangleright$  Carry-lookahead Prinzip
	- $\triangleright$  Verzögerung  $O(\ln n)$
- $\triangleright$  Subtraktion durch Zweierkomplementbildung erlaubt auch Inkrement (A++) und Dekrement (A--)

### A. Mäder ファイル・ファイル スページ・ロップ アクセント・ラック スページ・ファイル しょうしょうかい しょうしょう

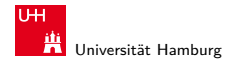

<span id="page-68-0"></span>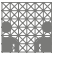

# Multiplizierer

- ▶ Teilprodukte als UND-Verknüpfung des Multiplikators mit je einem Bit des Multiplikanden
- ▶ Aufaddieren der Teilprodukte mit Addierern
- $\blacktriangleright$  Realisierung als Schaltnetz erfordert:
	- $n^2$  UND-Gatter (bitweise eigentliche Multiplikation)
	- $n^2$  Volladdierer (Aufaddieren der Teilprodukte)
- $\triangleright$  abschließend ein *n*-bit Addierer für die Überträge
- $\triangleright$  in heutiger CMOS-Technologie kein Problem
- $\blacktriangleright$  alternativ: Schaltwerke (Automaten) mit sukzessiver Berechnung des Produkts in mehreren Takten durch Addition und Schieben

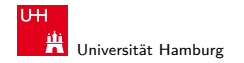

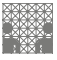

[Schaltnetze](#page-1-0) - [Schaltnetze für Logische und Arithmetische Operationen](#page-45-0) - [Multiplizierer](#page-68-0) [64-040 Rechnerstrukturen](#page-0-0) 64-040 Rechnerstrukturen

### 2x2-bit Multiplizierer – als zweistufiges Schaltnetz

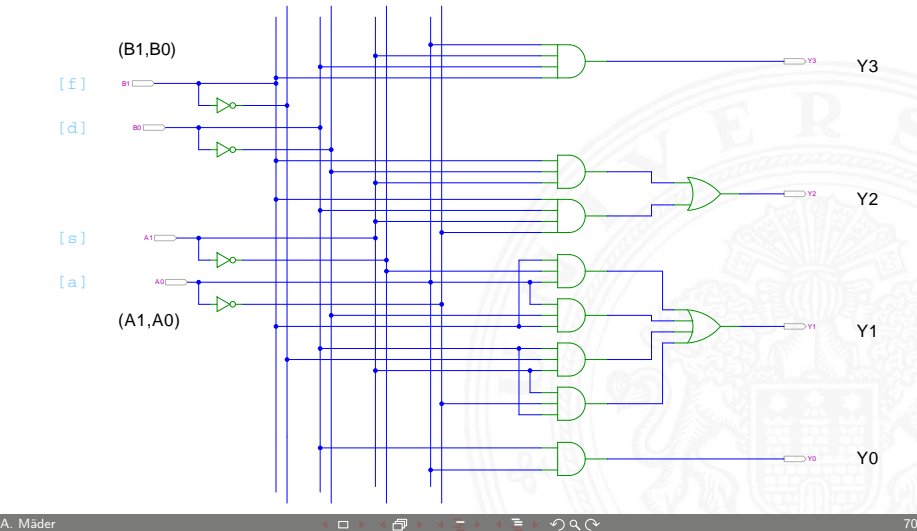

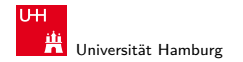

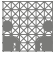

[Schaltnetze](#page-1-0) - [Schaltnetze für Logische und Arithmetische Operationen](#page-45-0) - [Multiplizierer](#page-68-0) [64-040 Rechnerstrukturen](#page-0-0) 64-040 Rechnerstrukturen

### 4x4-bit Multiplizierer – Array

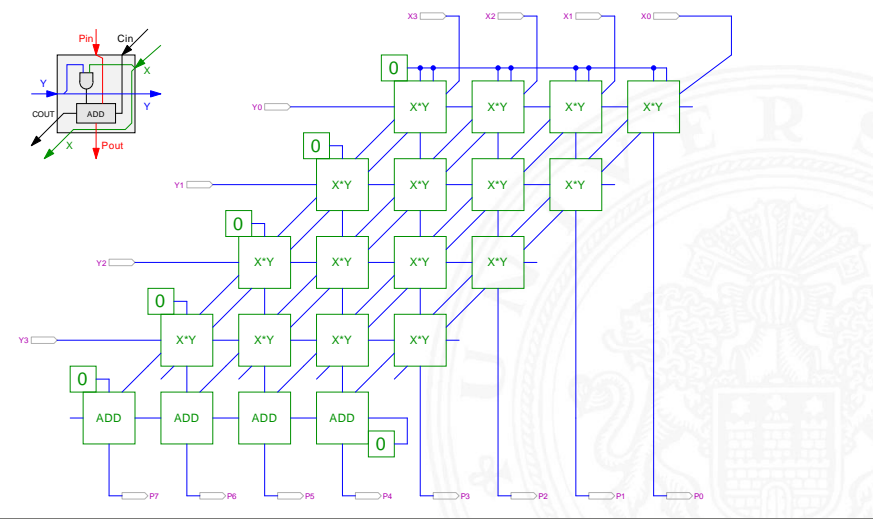

#### A. Mäder 71

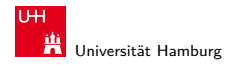

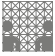

[Schaltnetze](#page-1-0) - [Schaltnetze für Logische und Arithmetische Operationen](#page-45-0) - [Multiplizierer](#page-68-0) [64-040 Rechnerstrukturen](#page-0-0) 64-040 Rechnerstrukturen

## 4x4-bit Quadratwurzel

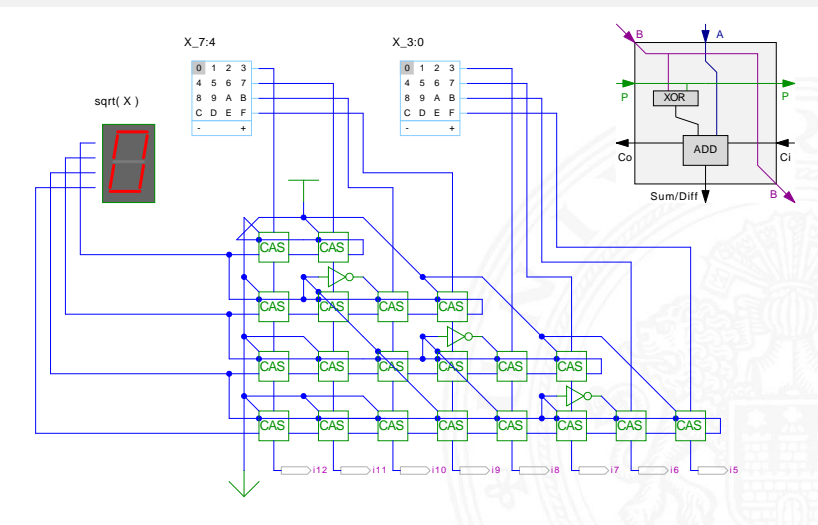
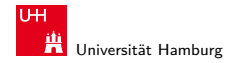

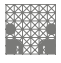

#### Multiplizierer

weitere wichtige Themen aus Zeitgründen nicht behandelt

- Booth-Codierung
- Carry-Save Adder zur Summation der Teilprodukte
- <sup>I</sup> Multiplikation von Zweierkomplementzahlen
- $\blacktriangleright$  Multiplikation von Gleitkommazahlen
- CORDIC-Algorithmen
- $\blacktriangleright$  bei Interesse: Literatur anschauen

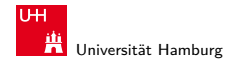

<span id="page-73-0"></span>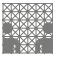

### Priority Encoder

- ▶ Anwendung u.a. für Interrupt-Priorisierung
- $\triangleright$  Schaltung konvertiert *n*-bit Eingabe in eine Dualcodierung
- $\triangleright$  Wenn Bit *n* aktiv ist, werden alle niedrigeren Bits  $(n-1), \ldots, 0$  ignoriert

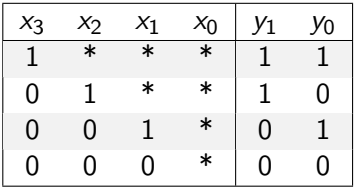

**In** unabhängig von niederwertigstem Bit,  $x_0$  kann entfallen

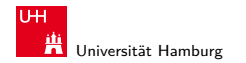

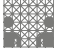

[Schaltnetze](#page-1-0) - [Schaltnetze für Logische und Arithmetische Operationen](#page-45-0) - [Prioritätsencoder](#page-73-0) [64-040 Rechnerstrukturen](#page-0-0) 64-040 Rechnerstrukturen

#### 4:2 Prioritätsencoder

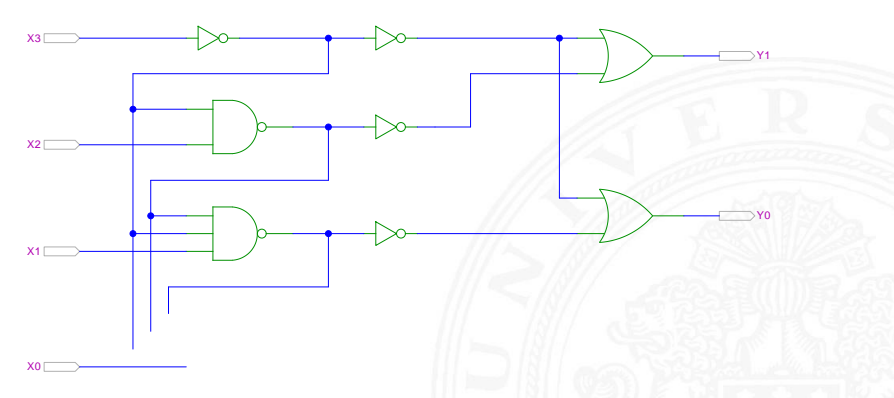

- $\blacktriangleright$  zweistufige Realisierung
- **>** aktive höhere Stufe blockiert alle niedrigeren Stufen

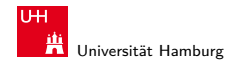

MIN-Fakultät Fachbereich Informatik

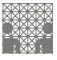

[Schaltnetze](#page-1-0) - [Schaltnetze für Logische und Arithmetische Operationen](#page-45-0) - [Prioritätsencoder](#page-73-0) [64-040 Rechnerstrukturen](#page-0-0) 64-040 Rechnerstrukturen

#### 4:2 Prioritätsencoder: Kaskadierung

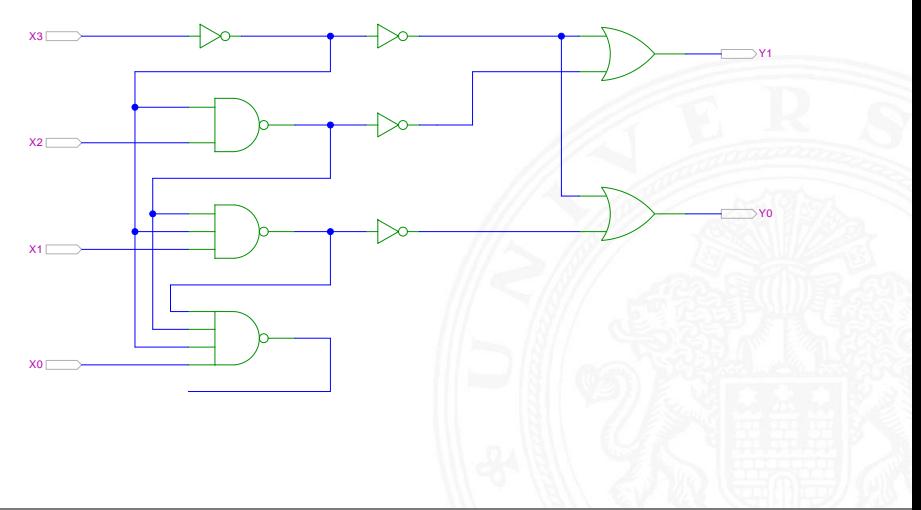

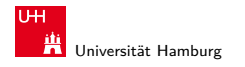

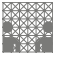

[Schaltnetze](#page-1-0) - [Schaltnetze für Logische und Arithmetische Operationen](#page-45-0) - [Prioritätsencoder](#page-73-0) [64-040 Rechnerstrukturen](#page-0-0)

#### 8:3 Prioritätsencoder

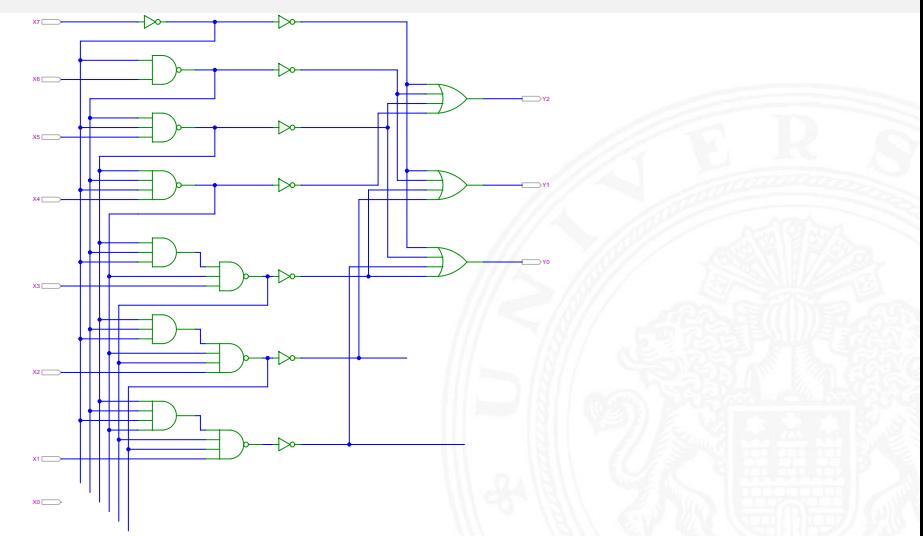

A. Mäder ファイル・ファイル スページ・パート スページ スページ しゅうしょう こうしょう しゅうしょう しゅうしゅう アプリン しょうしゅう しゅうしゅうしゅ

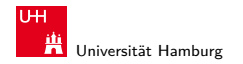

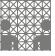

<span id="page-77-0"></span>

#### Shifter: zweistufig, shift-left um 0. . . 3 Bits

- $\blacktriangleright$  *n*-Dateneingänge  $D_i$  $n$ -Datenausgänge  $Q_i$
- $\blacktriangleright$  2:1 Multiplexer Kaskade
	- $\blacktriangleright$  Stufe  $0:$  benachbarte Bits
	- <sup>I</sup> Stufe 1: übernächste Bits
	- usw.
- $\triangleright$  von rechts 0 nachschieben

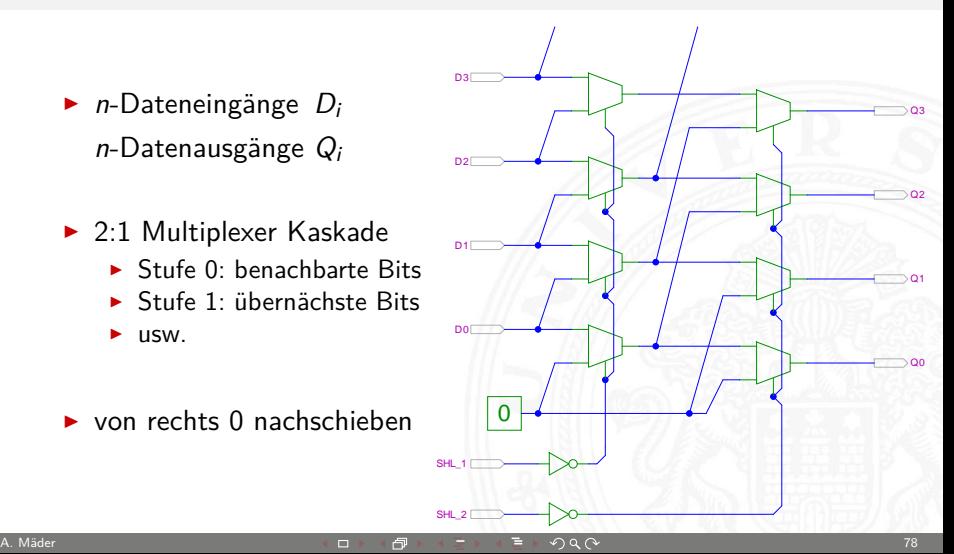

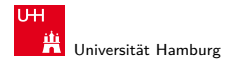

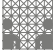

[Schaltnetze](#page-1-0) - [Schaltnetze für Logische und Arithmetische Operationen](#page-45-0) - [Barrel-Shifter](#page-77-0) [64-040 Rechnerstrukturen](#page-0-0)

#### 8-bit Barrel-Shifter

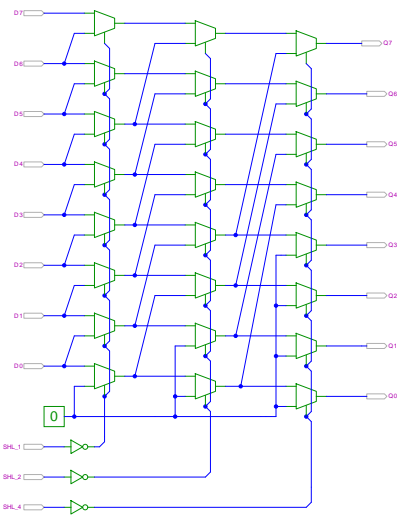

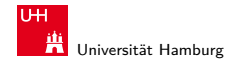

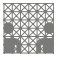

### Shift-Right, Rotate etc.

- ▶ Prinzip der oben vorgestellten Schaltungen gilt auch für alle übrigen Shift- und Rotate-Operationen
- Logic shift right: von links Nullen nachschieben Arithmetic shift right: oberstes Bit nachschieben
- $\triangleright$  Rotate left / right: außen herausgeschobene Bits auf der anderen Seite wieder hineinschieben
- $+$  alle Operationen typischerweise in einem Takt realisierbar
- − Problem: Hardwareaufwand bei großen Wortbreiten und beliebigem Schiebe-/Rotate-Argument

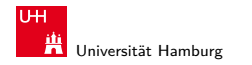

[Schaltnetze](#page-1-0) - [ALU \(Arithmetisch-Logische Einheit\)](#page-80-0) [64-040 Rechnerstrukturen](#page-0-0)

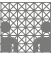

## Arithmetisch-Logische Einheit (ALU)

#### **Arithmetisch-logische Einheit** ALU (Arithmetic Logic Unit)

- $\triangleright$  kombiniertes Schaltnetz für arithmetische und logische Operationen
- $\triangleright$  das zentrale Rechenwerk in Prozessoren

#### Funktionsumfang variiert von Typ zu Typ

- ▶ Addition und Subtraktion 2-Komplement
- bitweise logische Operationen Negation, UND, ODER, XOR
- ▶ Schiebeoperationen shift, rotate
- $\blacktriangleright$  evtl. Multiplikation

Integer-Division selten verfügbar (separates Rechenwerk)

<span id="page-80-0"></span>

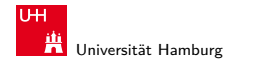

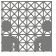

### ALU: Addierer und Subtrahierer

- Addition  $(A + B)$  mit normalem Addierer
- $\triangleright$  XOR-Gatter zum Invertieren von Operand B
- Steuerleitung sub aktiviert das Invertieren und den Carry-in  $c_i$
- $\triangleright$  wenn aktiv, Subtraktion als  $(A B) = A + \neg B + 1$
- ► ggf. auch Inkrement  $(A + 1)$  und Dekrement  $(A 1)$
- folgende Folien: 7483 ist IC mit 4-bit Addierer

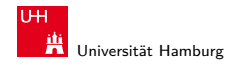

[Schaltnetze](#page-1-0) - [ALU \(Arithmetisch-Logische Einheit\)](#page-80-0) [64-040 Rechnerstrukturen](#page-0-0)

MIN-Fakultät Fachbereich Informatik

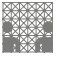

#### ALU: Addierer und Subtrahierer

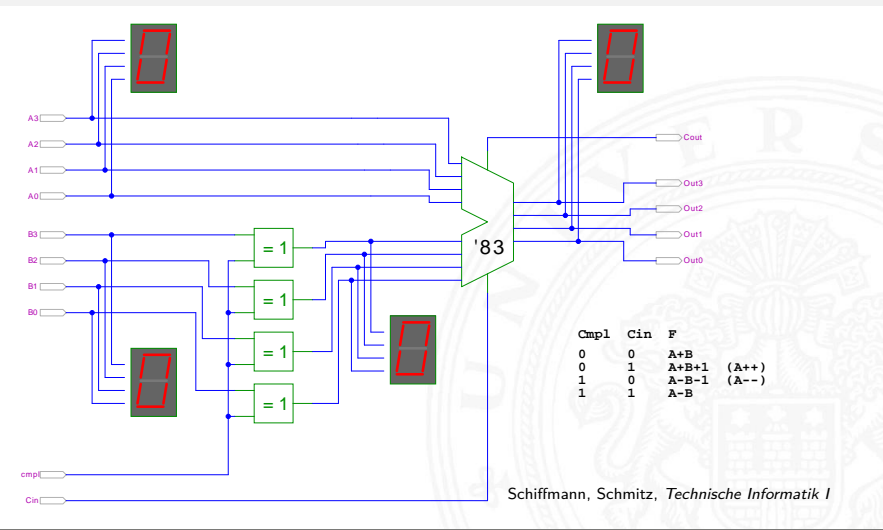

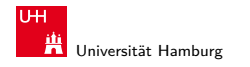

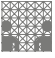

#### ALU: Addierer und bitweise Operationen

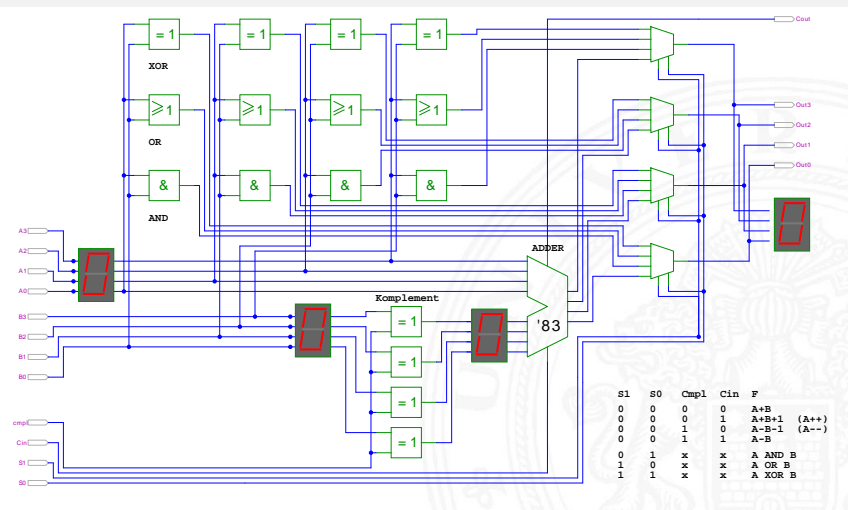

Schiffmann, Schmitz, Technische Informatik I<br>  $\Theta \propto \Theta$ 

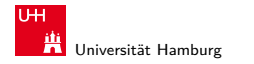

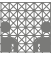

## ALU: Prinzip

vorige Folie zeigt die "triviale" Realisierung einer ALU

- $\blacktriangleright$  mehrere parallele Rechenwerke für die m einzelnen Operationen n-bit Addierer, n-bit Komplement, n-bit OR, usw.
- $\blacktriangleright$  Auswahl des Resultats über *n*-bit *m*: 1-Multiplexer

nächste Folie: Realisierung in der Praxis (IC 74181)

- ► erste Stufe für bitweise logische Operationen und Komplement
- ▶ zweite Stufe als Carry-lookahead Addierer
- $\triangleright$  weniger Gatter und schneller

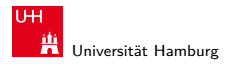

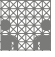

#### ALU: 74181 – Aufbau

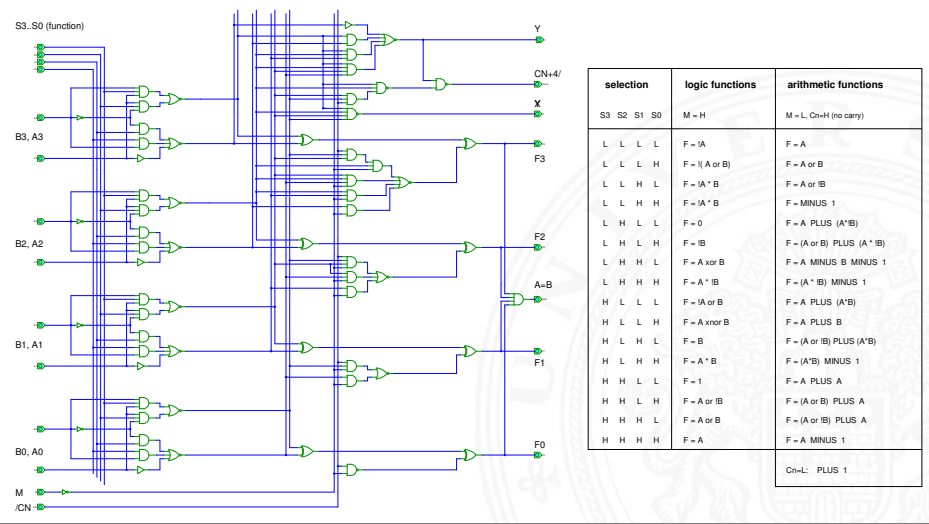

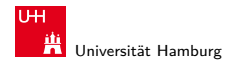

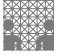

#### ALU: 74181 – Funktionstabelle

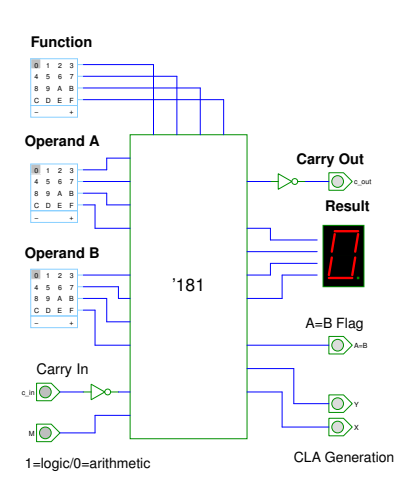

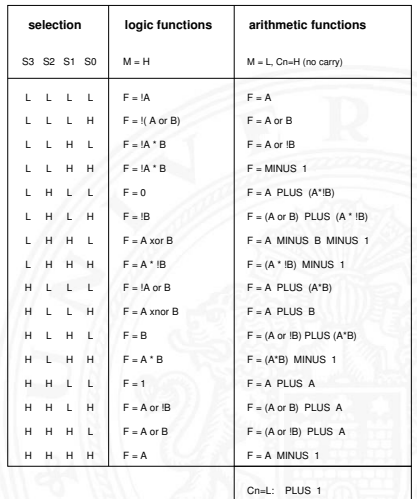

#### A. Mäder 2008 - 1999년 10월 10일 - 1999년 1월 10일 - 1월 10일 - 1월 10일 - 1월 10일 - 1월 10일 - 1월 10일 - 1월 10일 - 1월 10일 - 1

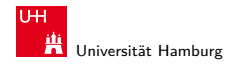

[Schaltnetze](#page-1-0) - [ALU \(Arithmetisch-Logische Einheit\)](#page-80-0) [64-040 Rechnerstrukturen](#page-0-0)

MIN-Fakultät Fachbereich Informatik

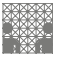

# ALU: 74181 und 74182 CLA

12-bit ALU mit Carry-Lookahead Generator 74182

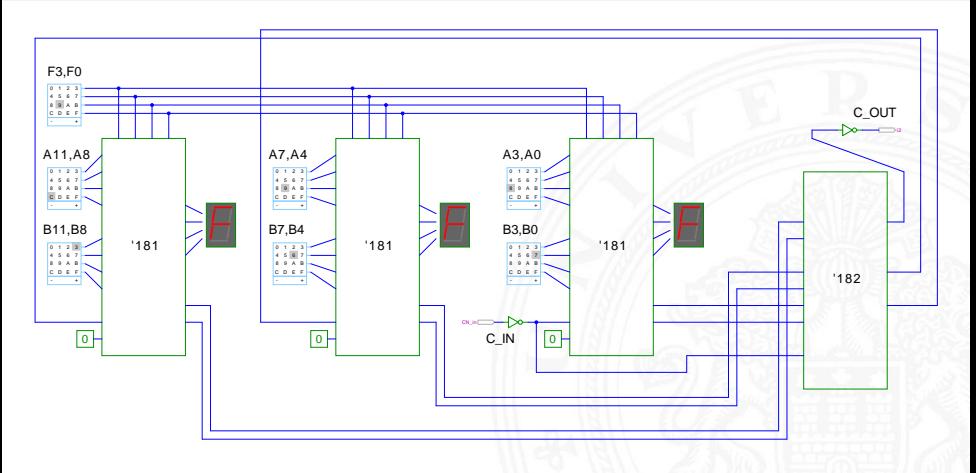

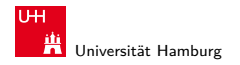

<span id="page-88-0"></span>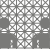

[Schaltnetze](#page-1-0) - [Literatur](#page-88-0) [64-040 Rechnerstrukturen](#page-0-0)

#### Literatur: Vertiefung

- ▶ Donald E. Knuth, The Art of Computer Programming, Volume 4, Fascicle 0: Introduction to Combinatorial Algorithms and Boolean Functions, Addison-Wesley, 2008
- ▶ Donald E. Knuth, The Art of Computer Programming, Volume 4, Fascicle 1: Bitwise Tricks & Techniques, Binary Decision Diagrams, Addison-Wesley, 2009
- $\blacktriangleright$  Ingo Wegener, The Complexity of Boolean Functions, Wiley, 1987 1s2-www.cs.uni-dortmund.de/monographs/bluebook
- ▶ Bernd Becker, Rolf Drechsler, Paul Molitor, Technische Informatik: Eine Einführung, Pearson Studium, 2005 Besonderheit: Einführung von BDDs/ROBDDs

#### A. Mäder 2008 - 2008 - 2008 - 2008 - 2008 - 2008 - 2008 - 2008 - 2008 - 2008 - 2008 - 2008 - 2008 - 2008 - 200

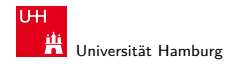

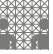

[Schaltnetze](#page-1-0) - [Literatur](#page-88-0) [64-040 Rechnerstrukturen](#page-0-0)

#### Interaktives Lehrmaterial

 $\blacktriangleright$  Klaus von der Heide. Vorlesung: Technische Informatik 1 — interaktives Skript [tams.informatik.uni-hamburg.de/lectures/2004ws/vorlesung/t1](http://tams.informatik.uni-hamburg.de/lectures/2004ws/vorlesung/t1)

 $\blacktriangleright$  Norman Hendrich. HADES — HAmburg DEsign System [tams.informatik.uni-hamburg.de/applets/hades](http://tams.informatik.uni-hamburg.de/applets/hades)

KV-Diagram Simulation [tams.informatik.uni-hamburg.de/applets/kvd](http://tams.informatik.uni-hamburg.de/applets/kvd)

 $\blacktriangleright$  John Lazarro. Chipmunk design tools (AnaLog, DigLog) [www.cs.berkeley.edu/~lazzaro/chipmunk](http://www.cs.berkeley.edu/~lazzaro/chipmunk)